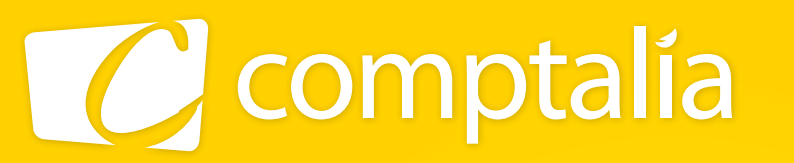

1<sup>er</sup> CENTRE DE FORMATION COMPTABLE EN LIGNE

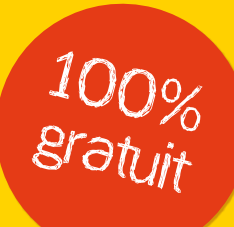

# les corrigés du dcg 2011 sur www.comptalia.com

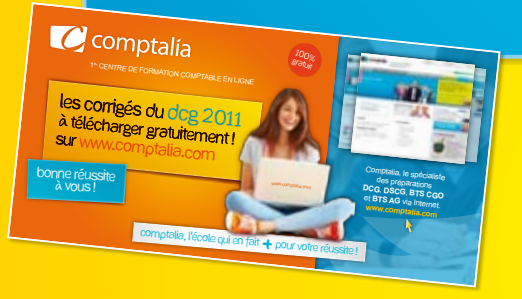

# comptalia, l'école qui en fait + pour votre réussite !

Corrigé Indicatif

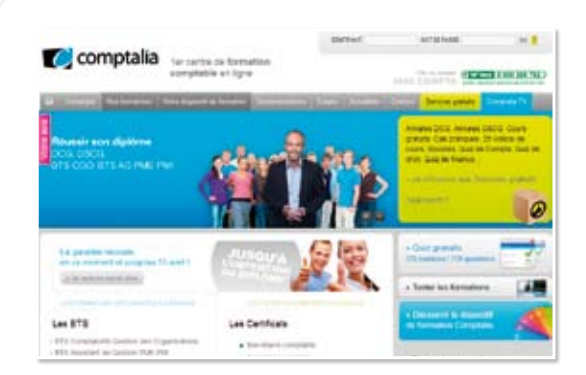

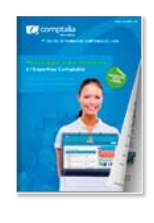

**CONSULTEZ** notre documentation SUR NOTRE SITE

## Comptalia Formation

Formations à l'Expertise Comptable DCG-DSCG Préparations aux BTS CGO et BTS AG PME-PMI Formations en Comptabilité, Gestion de la paye, IFRS...

- › Formation complète sur mesure à votre rythme
- › Cours en ligne + supports papier + cours-vidéo
- › Assistance permanente de vos formateurs
- › Devoirs corrigés séances de cours en direct sur Internet

## **www.comptalia.com**

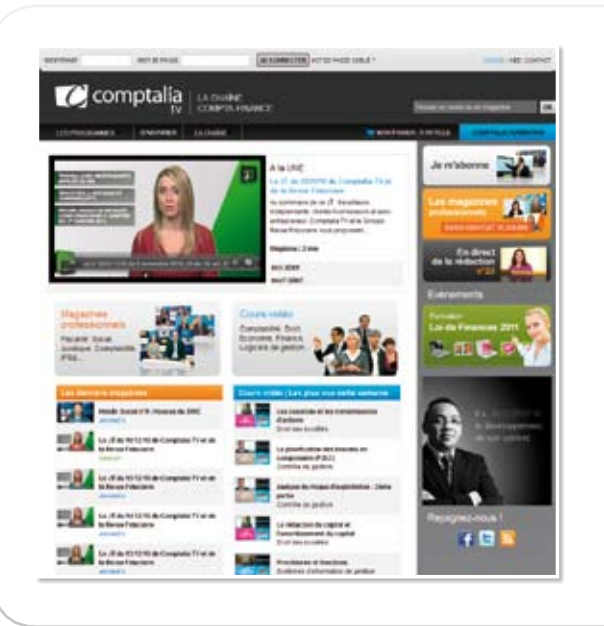

## Comptalia TV

La chaîne du savoir comptable.

› Cours-vidéo à la demande pour tout le programme DCG et DSCG

› Cours-vidéo sur l'utilisation des logiciels comptables › Magazines d'information professionnelle : l'actualité Fiscale, Sociale, Juridique, Comptable, IFRS...

## **www.comptalia.tv**

# UNE QUESTION ?

Comment finaliser mon DCG ou mon DSCG ? Quelle formation professionnelle pour mon projet ? Comment fonctionnent les formations Comptalia via Internet ? Mes frais de formation peuvent-ils être pris en charge ?...

## **Nos conseillers vous renseignent au**

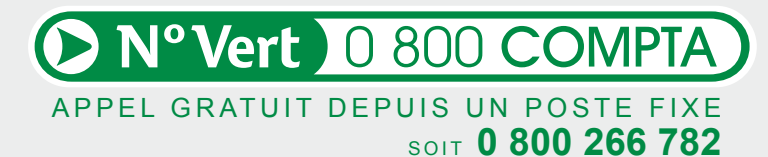

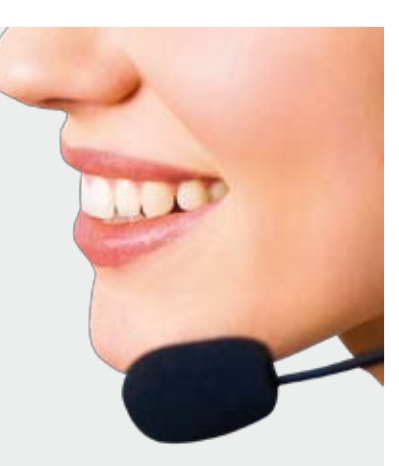

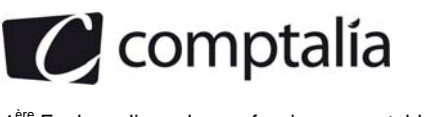

## **SESSION 2011**

### **UE 6 - FINANCE D'ENTREPRISE**

#### **Durée de l'épreuve : 3 heures - coefficient : 1**

Document autorisé : **Aucun.** 

Matériel autorisé :

**Une calculatrice de poche à fonctionnement autonome sans imprimante et sans aucun moyen de transmission, à l'exclusion de tout autre élément matériel ou documentaire (circulaire no 99-186 du 16/11/99 ; BOEN n°42)** 

Document remis au candidat : **Le sujet comporte 11 pages numérotées de 1/11 à 11/11, dont 2 annexes à rendre.** 

II vous est demandé de vérifier que le sujet est complet dès sa mise à votre disposition.

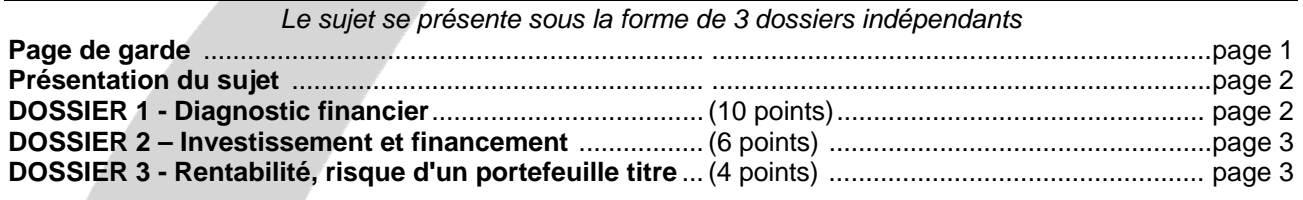

*Le sujet comporte les annexes suivantes* 

#### **DOSSIER 1**

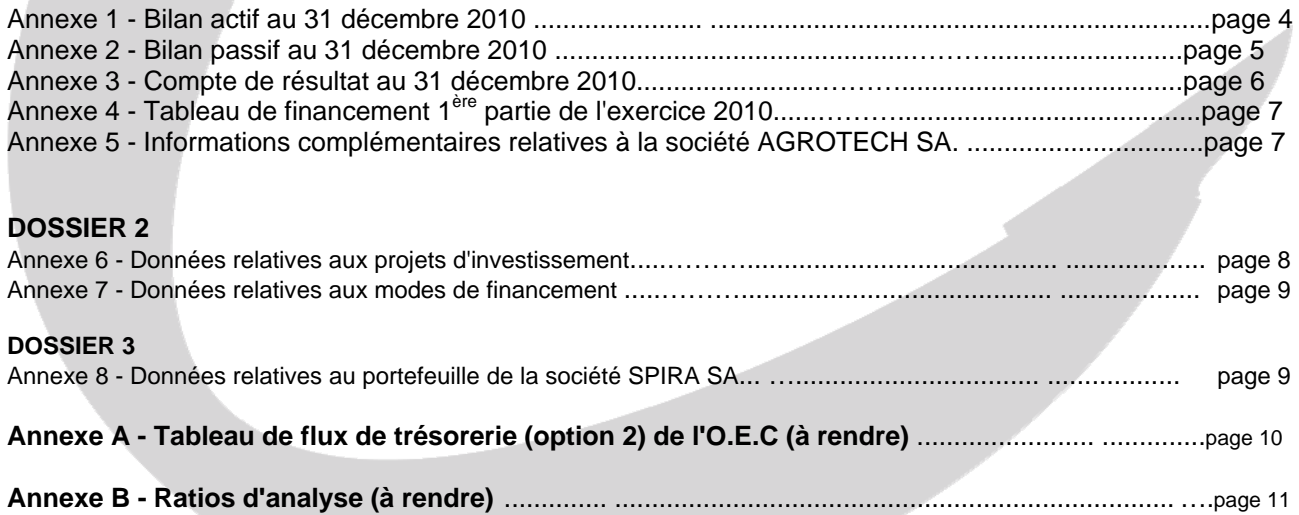

#### **NOTA : l'annexe A doit obligatoirement être rendue avec la copie.**

#### **AVERTISSEMENT**

Si le texte du sujet, de ses questions ou de ses annexes, vous conduit à formuler une ou plusieurs hypothèses, il **vous est demandé de la (ou les) mentionner explicitement dans votre copie.**

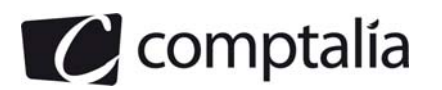

### *SUJET*

*Il vous est demandé d'apporter un soin particulier à la présentation de votre copie. Toute information calculée devra être, justifiée.* 

Vous travaillez dans un grand cabinet d'expertise comptable. Il vous est confié l'étude de trois dossiers indépendants :

- Dossier 1 : réalisation d'un diagnostic financier
- Dossier 2 : choix d'investissement et du mode de financement associé
- Dossier 3 : analyse de la rentabilité et du risque d'un portefeuille de titres.

## **DOSSIER 1- DIAGNOSTIC FINANCIER**

La société AGROTECH S.A. est une société anonyme implantée perpignan depuis plus de 50 ans. Elle est spécialisée dans la fabrication de machines pour l'industrie agroalimentaire, cuves métalliques, échangeurs de chaleur. Réputée pour ses installations uniques et son savoir-faire, l'entreprise a toutefois connu de sérieuses difficultés au cours d'exercices récents.

Les dirigeants de la société AGROTECH S.A. désirent que vous leur présentiez une analyse complète de la situation économique et financière de l'entreprise.

#### **Travail à faire**

#### **A l'aide des** *annexes 1, 2, 3, 4 et 5 :*

- **1. Définir les notions de profitabilité, solvabilité et rentabilité.**
- **2. Présenter l'utilité d'un diagnostic financier pour l'entreprise elle-même d'une part et pour les apporteurs de capitaux d'autre part.**
- **3. Retrouver le montant des remboursements de dettes financières figurant dans le tableau de financement** *(annexe 4***).**
- **4. Compléter le tableau de flux de trésorerie de l'OEC de l'***annexe A* **(à rendre avec la copie), en présentant le détail des calculs.**
- **5. Calculer les ratios de l'exercice 2010 présentés dans l'annexe** *B* **(à rendre avec la copie).**
- **6. Commenter, en une page au maximum, la situation de l'entreprise au cours de ces dernières années en développant notamment :** 
	- **L'évolution de son activité et de ses résultats ;**
	- **L'évolution de son endettement ;**
	- **L'évolution de sa trésorerie.**

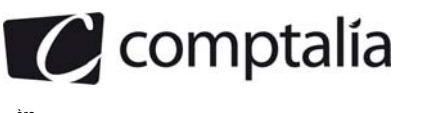

## **DOSSIER 2 – INVESTISSEMENT ET FINANCEMENT**

La société ROTOGAMA est une société anonyme, spécialisée dans l'impression d'étiquettes, de films et de cartons. Le développement qu'elle connaît depuis quelques années l'incite à étendre son activité géographiquement d'autant que l'entreprise est reconnue pour sa qualité de ses réalisations. Elle envisage d'effectuer un programme d'investissements mais hésite entre deux projets. Elle vous soumet les caractéristiques de ces deux investissements afin que vous l'aidiez à faire son choix.

#### **Travail à faire**

#### **A l'aide de l'***annexe 6 :*

- **1. Pourquoi la société n'a-t-elle pas retenu comme critère de sélection d'un projet d'investissement la valeur actuelle nette (VAN) ?**
- **2. Calculer le flux nets de trésorerie générés par le projet « Angoulême ».**
- **3. Calculer l'indice de profitabilité du projet « Angoulême ». D'après ce critère, lequel de ces deux projets la société doit-elle retenir ? Justifier votre réponse.**

La société ROTOGAMA retient finalement le projet « Tours ». Elle doit à présent choisir le mode de financement approprié pour cet investissement.

#### **A l'aide de l'***annexe 7 :*

**4. Calculer le coût de l'emprunt.** 

## **DOSSIER 3 – RENTABILITE, RISQUE D'UN PORTEFEUILLE DE TITRES**

La société SPIRA SA a placé une partie de ses liquidités dans des actions ALVEO. Dans les revues spécialisées de finance de marché, le directeur financier a repéré l'action ROCCA. Il désire analyser les caractéristiques de cette action.

#### **A l'aide de l'***annexe 8:*

**Travail à faire** 

- **1. Définir la notion d'efficience de marché.**
- **2. Préciser à quels risques est soumise une action cotée sur le marché financier.**
- **3. Quel est l'intérêt du PER (price earning ratio) ?**
- **4. Calculer la rentabilité moyenne et le risque associés à l'action ROCCA. Calculer le PER de l'action ROCCA.**
- **5. Indiquer l'intérêt de constituer un portefeuille comprenant des titres ALVEO et ROCCA.**

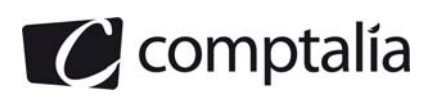

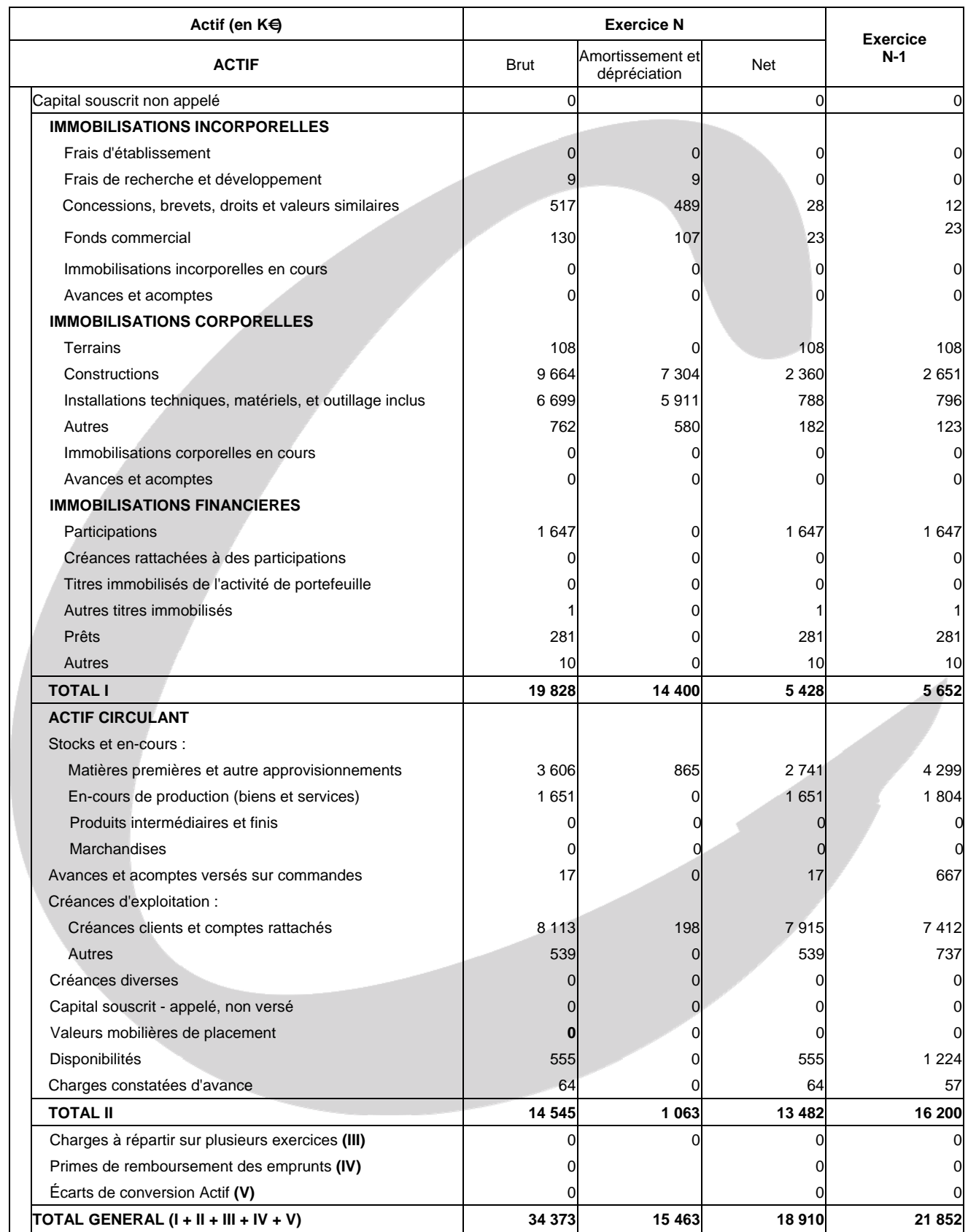

#### **Annexe 1 Bilan actif au 31 décembre 2010 de la société AGROTECH SA**

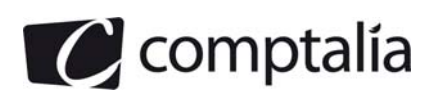

#### **Annexe 2 Bilan passif au 31 décembre 2010 de la société AGROTECH SA (avant répartition)**

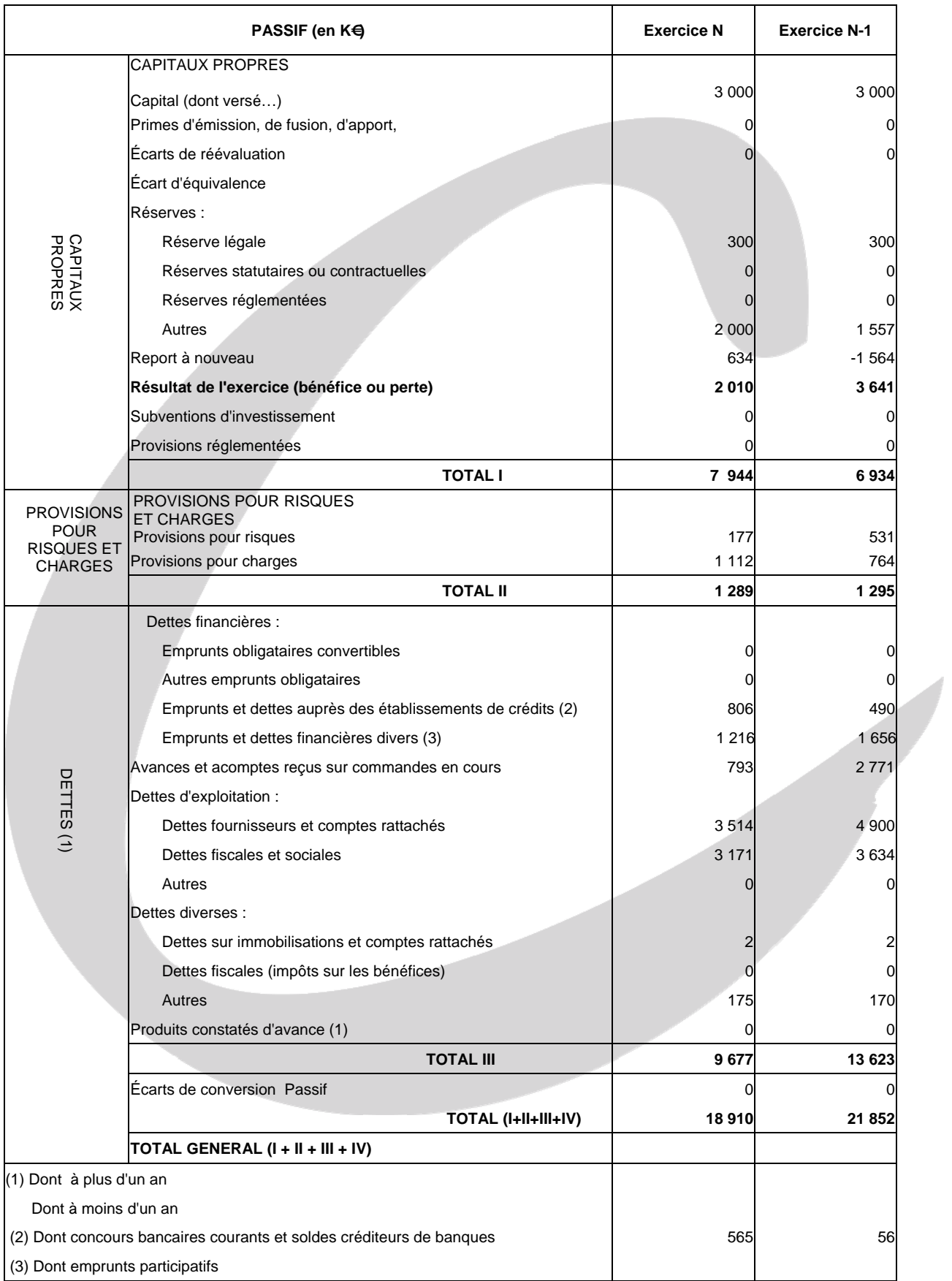

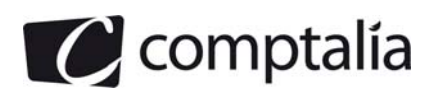

#### **Annexe 3 Compte de résultat en liste au 31 décembre 2010 de la société AGROTECH SA**

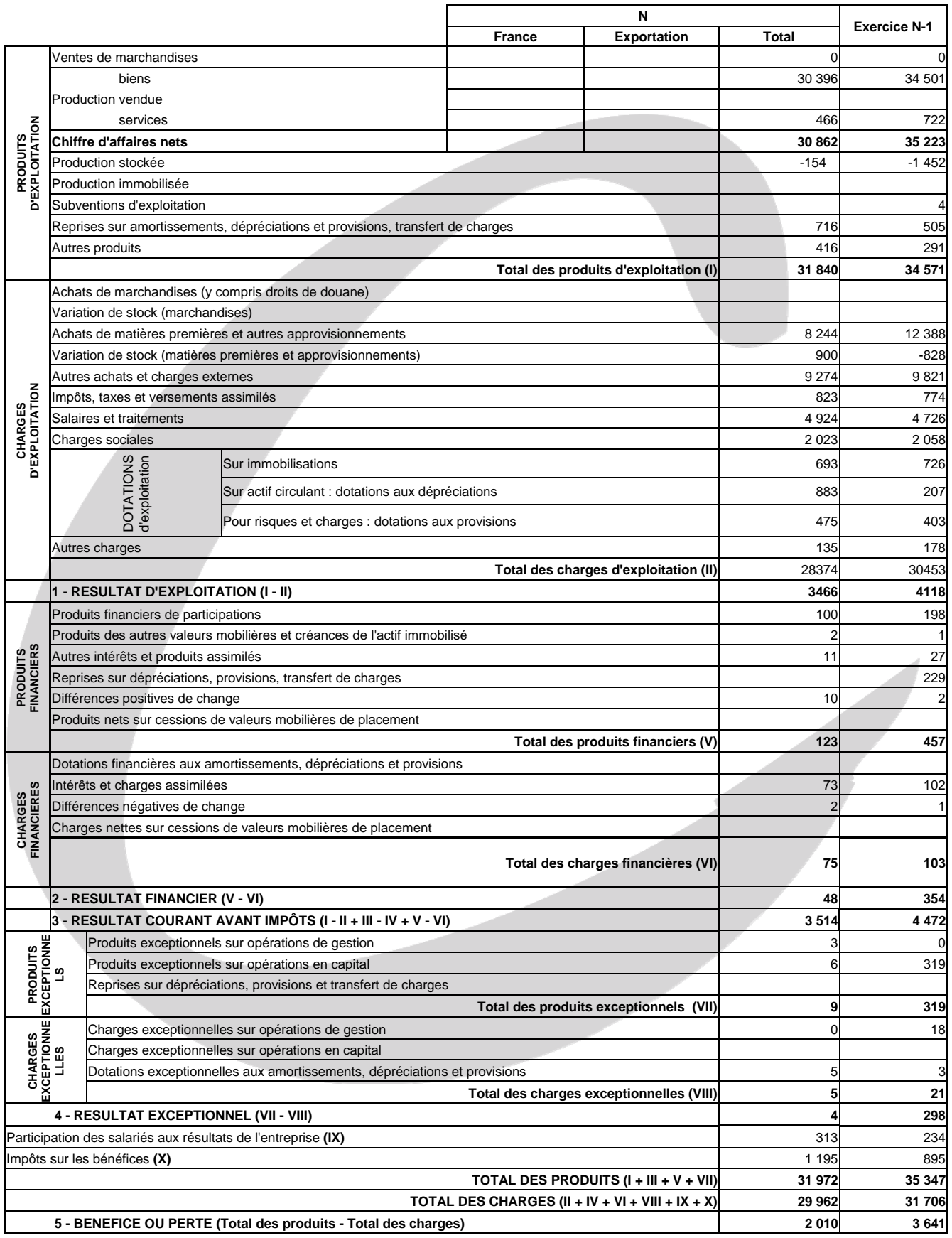

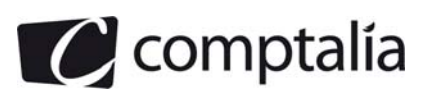

#### **Annexe 4**

#### **Tableau de financement de l'exercice 2010 de la société AGROTECH SA (en k€)**

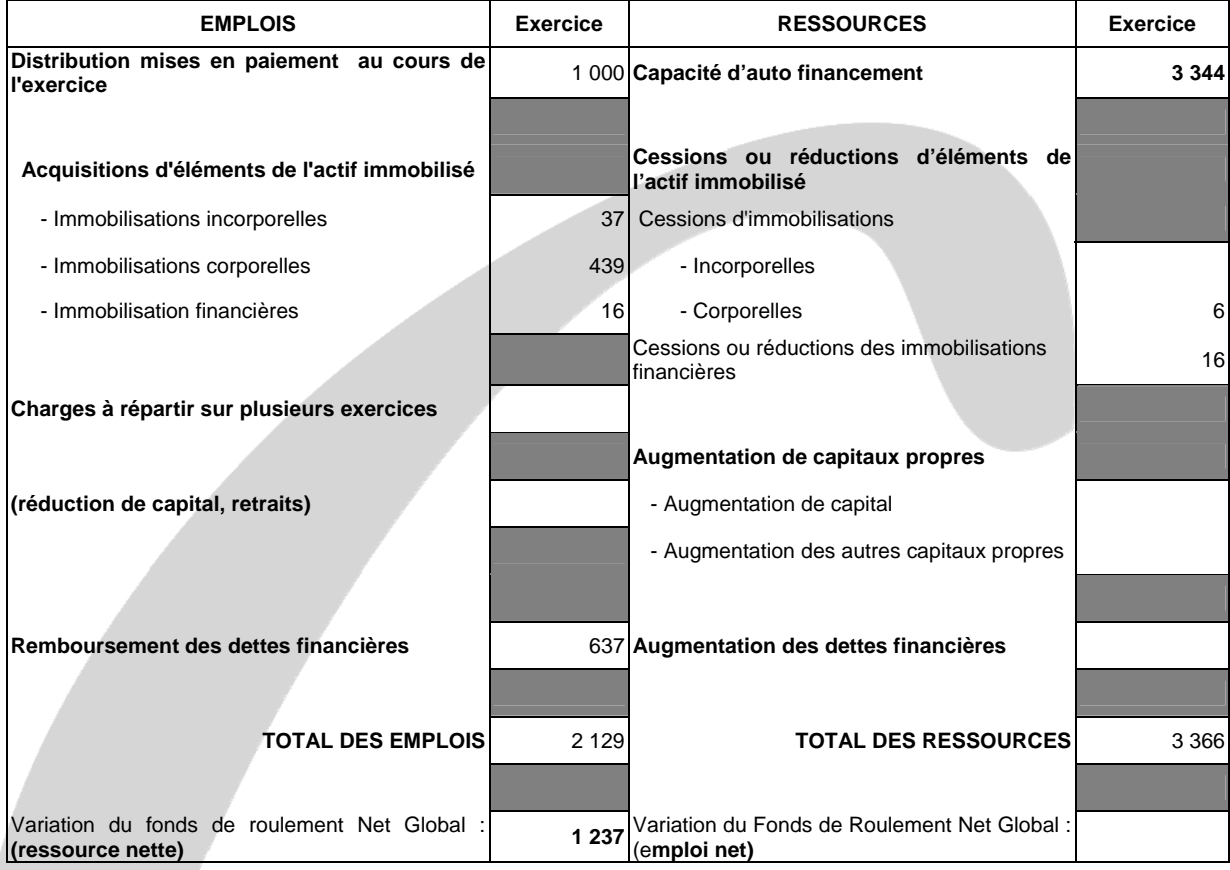

#### **Annexe 5**

#### **Informations complémentaires relatives à la société AGROTECH SA**

- Les produits et charges constatés d'avance relèvent de l'exploitation.
- Les autres dettes diverses sont liées à l'activité.
- Dans les emprunts et dettes financières diverses, les intérêts courus non échus s'élèvent à 3 k€ pour l'exercice N-1 et à 7 k€ pour l'exercice N.
- Les concours bancaires courants et soldes créditeurs de banque sont momentanés.
- Les reprises sur amortissements, dépréciation et provisions d'exploitation se décomposent de la façon suivante : 479 k€ au titre des provisions pour risques et charges et 237 k€ au titre des dépréciations des stocks et créances clients.
- On ne tiendra pas compte de l'impôt sur les sociétés sur les plus values de cession.

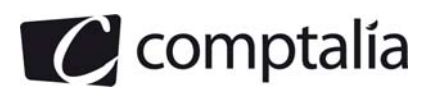

#### **Annexe 6**

#### **Données relatives aux projets d'investissement**

#### **Caractéristiques du projet « Angoulême »**

Le programme consiste à s'implanter aux alentours d'Angoulême. Dans cette ville, la société a déjà des contacts mais la concurrence est relativement forte.

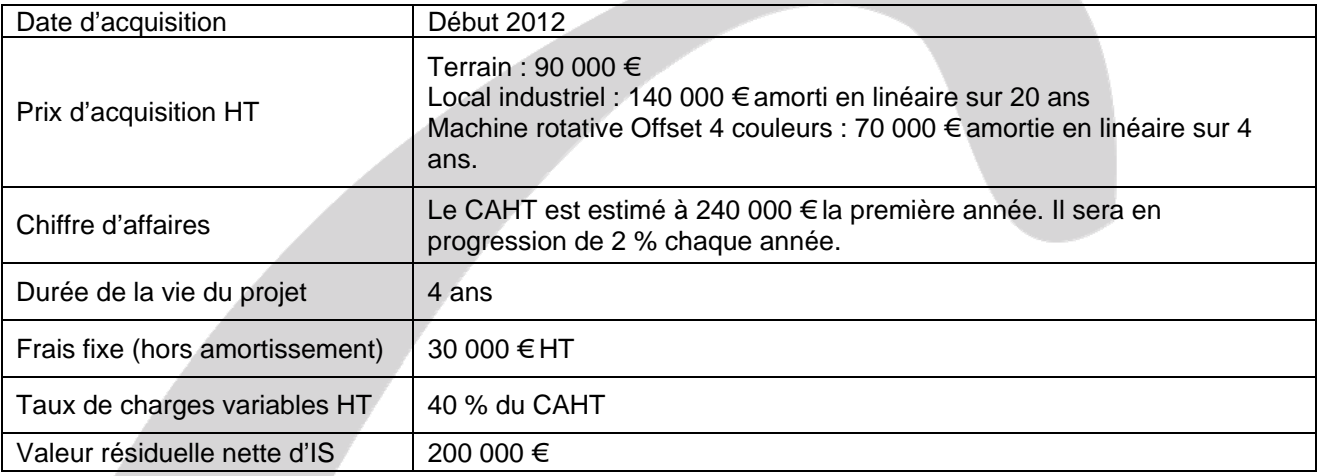

#### **Caractéristiques du projet « Tours »**

Le programme consiste à s'implanter aux alentours de Tours. Dans cette ville, la société a peu de contacts mais la concurrence est beaucoup moins forte.

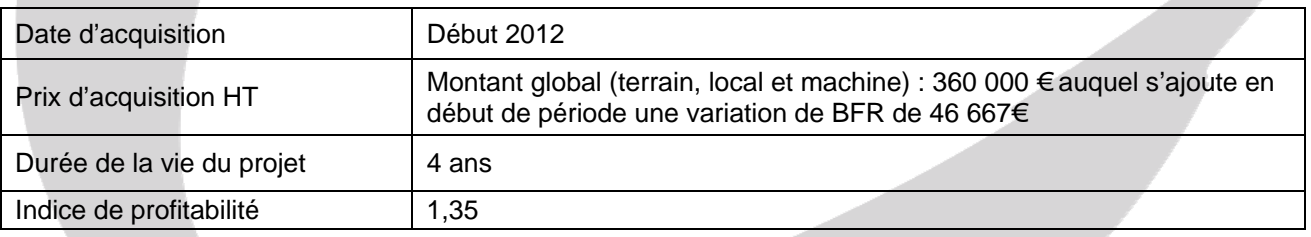

#### **Informations communes aux deux projets.**

- Le BFR représente 60 jours de CAHT
- On ne tiendra pas compte de la valeur résiduelle dans le calcul des dotations aux amortissements.
- Le taux de l'impôt sur les bénéfices est de 33  $_{1/3}$  %.
- Le taux d'actualisation retenu est de 10 %
- Tous les montants seront arrondis à l'euro le plus proche.

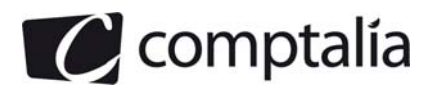

#### **Annexe 7**

#### **Données relatives aux modes de financement**

Le projet sera financé partiellement par l'autofinancement et le reste par un emprunt bancaire de 300 000 € contracté au début de l'exercice 2012 au taux de 5 % remboursable par annuités constantes sur 4 ans. Des frais de dossier représentant 1 % du montant emprunté sont prélevés par la banque.

#### **Annexe 8**

#### **Données relatives au portefeuille de la société SPIRA SA**

#### **Caractéristique des actions ALVEO**

- Rentabilité moyenne : 18,28 %
- Risque de l'action : 9.4 %
- PER de l'action : 18
- PER du secteur d'activité auquel appartient l'action : 12

#### **Caractéristique des actions ROCCA**

- Rentabilité moyenne : *à déterminer*
- Risque de l'action : *à déterminer*
- PER de l'action : *à déterminer*
- PER du secteur d'activité auquel appartient l'action : 13
- Au 31 décembre N, la société ROCCA a annoncé un bénéfice net par action de 2,9  $\in$
- Le cours de l'action ROCCA s'établit au 31 décembre N à 20 €
- Information concernant l'évolution de la rentabilité de l'action ROCCA au cours des trois derniers mois :

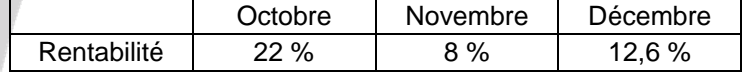

Les actions ROCCA et ALVEO concernent des sociétés de secteurs d'activité différents et indépendants l'un de l'autres.

Le bénéfice net par action des sociétés ROCCA et ALVEO n'augmentera pas de manière significative dans les années à venir.

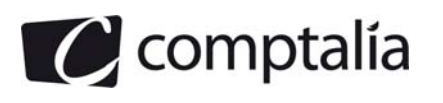

#### **Annexe A**

#### **Tableau de flux de trésorerie (option 2) de l'O.E.C**

#### **(à rendre avec la copie)**

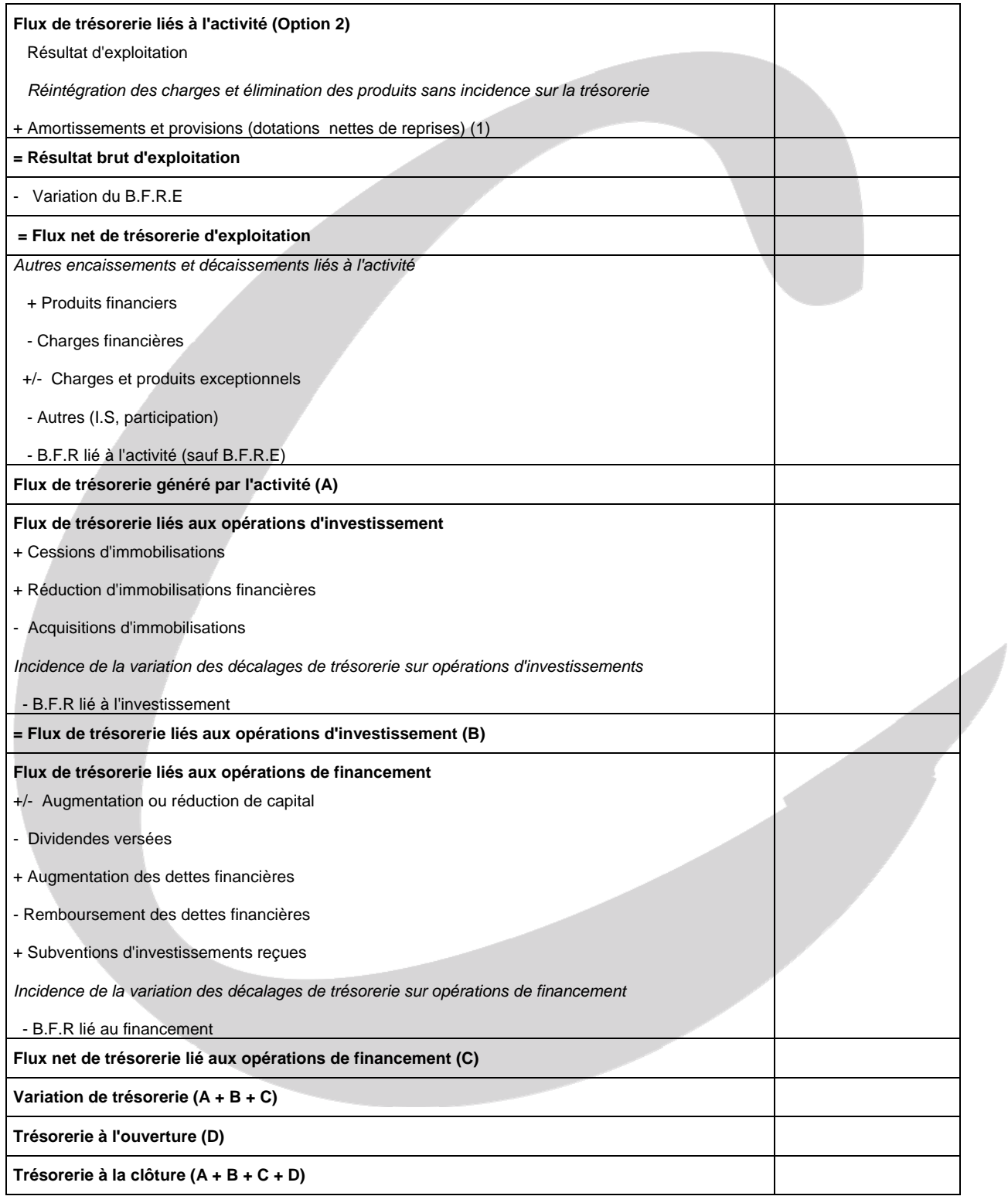

(1) à l'exclusion des dépréciations sur actif circulant.

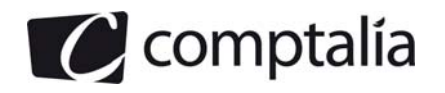

#### **Annexe B**

#### **Ratios d'analyse (à rendre avec la copie)**

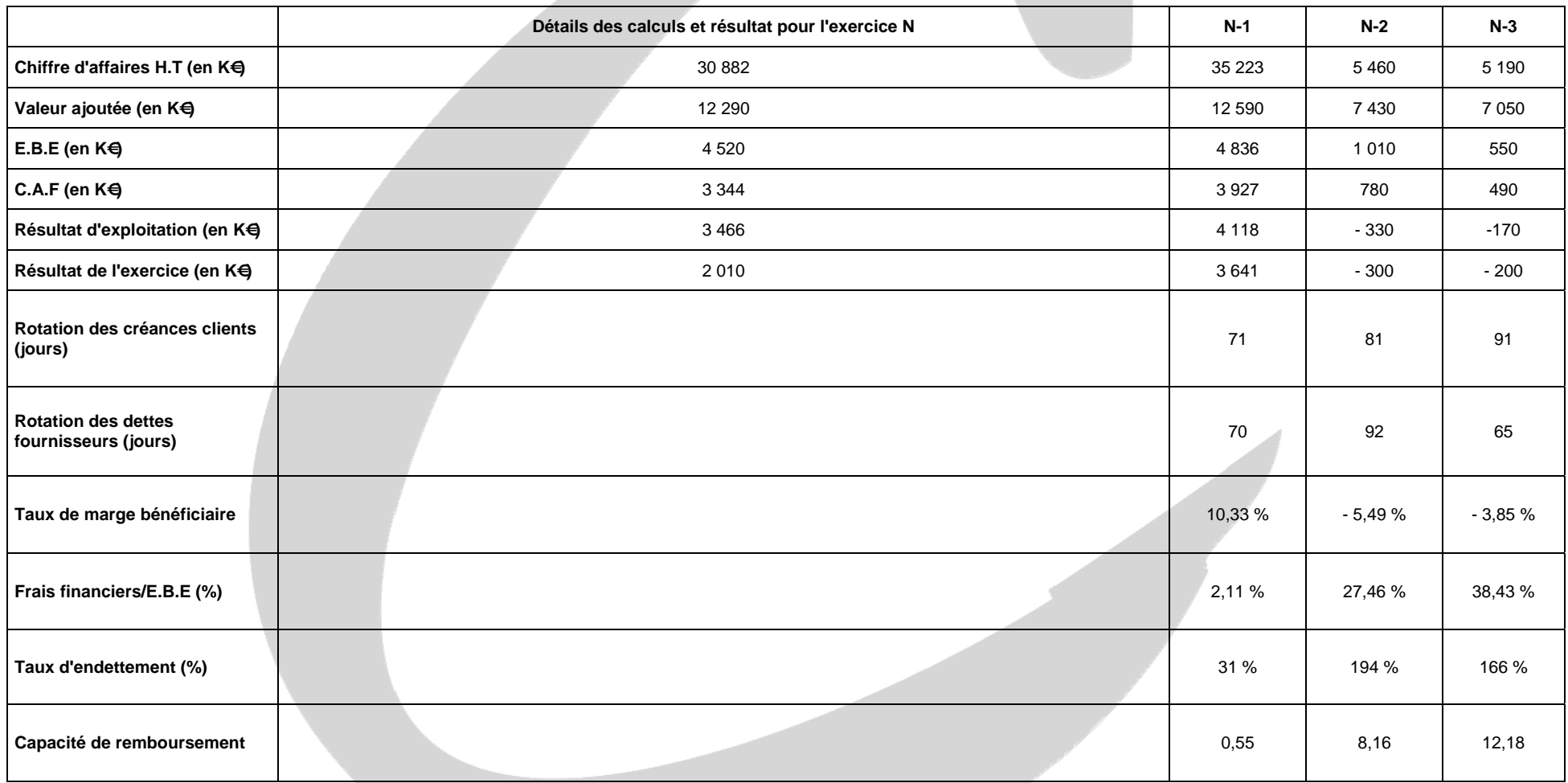

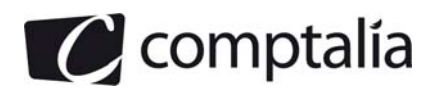

## **Correction - Dossier 1**

**Remarque préalable**.

Le corrigé proposé par Comptalia est plus détaillé que ce que l'on est en droit d'attendre d'un candidat dans le temps imparti pour chaque épreuve.

A titre pédagogique le corrigé comporte des rappels de cours, non exigés dans le traitement du sujet.

## **Diagnostic financier**

#### **1. Définir les notions de profitabilité, solvabilité et rentabilité.**

#### **- Profitabilité**

L'étude de la profitabilité met en relation une marge et un profit avec le niveau d'activité (mesuré par le chiffre d'affaires).

On peut donc l'exprimer de différentes façons (sachant qu'il n'existe pas de normes précises ni admises par l'ensemble des acteurs et ou utilisateurs de ratios en ce domaine !).

- Taux de marque = Marge commerciale/Prix de vente H.T

- Taux de marge bénéficiaire = Résultat de l'exercice/Chiffre d'affaires H.T

 - Taux de marge brute d'exploitation = E.B.E/chiffre d'affaires H.T ou RBE de la C.D.B/Chiffre d'affaires H.T

- Taux de marge commerciale = Marge commerciale/Ventes de marchandises

#### **- Solvabilité**

La solvabilité se définit dans la perspective d'une liquidation de l'ensemble de l'entreprise, notamment si elle se trouve en cessation de paiement par suite d'un manque de liquidité du bilan.

L'entreprise est solvable dans la mesure où l'actif réel est suffisant pour permettre de payer toutes les dettes.

#### **- Rentabilité**

La rentabilité se définit comme le rapport entre un profit et les moyens en capitaux ayant permis de l'obtenir.

Donc selon le type de rentabilité recherché, on peut exprimer les ratios suivants (liste non exhaustive !)

- Rentabilité des capitaux propres ou rentabilité financière = Résultat financier/Ressources propres
- Rentabilité économique = Résultat d'exploitation/(Capitaux propres + Emprunts)

#### **2. Présenter l'utilité d'un diagnostic financier pour l'entreprise elle-même d'une part et pour les apporteurs de capitaux d'autre part.**

L'analyse financière s'appuie sur des **normes** (c'est-à-dire sur des critères, quantitatifs ou non) pour porter un **jugement de valeur** sur la santé d'une entreprise.

Les critères de jugement sont déterminés par les contraintes et les objectifs financiers fondamentaux définis par la théorie financière. Le respect des normes est contrôlé par des indicateurs tels que les ratios.

Selon la théorie financière, l'objectif de la gestion consiste à maximiser la valeur de la firme.

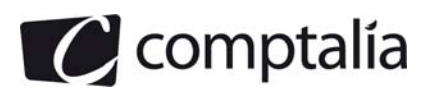

Il faut donc apprécier une entreprise selon :

- sa capacité bénéficiaire ; il s'agit de mesurer la rentabilité économique des capitaux investis ;
- les perspectives de progression de ses activités et de ses résultats ;
- le risque financier que l'on peut lui associer.

Ce risque financier dépend des équilibres financiers de l'entreprise et de son degré d'autonomie.

Comme les objectifs poursuivis par les utilisateurs des états financiers sont différents, l'analyse financière sera menée de façon différente.

Ce sont les banques et les établissements de crédit qui ont été à l'origine du diagnostic. Le risque qu'ils encouraient les a amenés à créer des outils susceptibles de les aider dans leur prise de décision d'octroi de crédit.

Aujourd'hui, l'analyse financière est aussi réalisée à l'intérieur même de l'entreprise, dans un souci d'information ou de prise de décisions.

Elle peut également être menée par un partenaire extérieur à l'entreprise.

#### - **Gestionnaires**

Les gestionnaires réalisent une analyse financière interne, puisqu'ils se trouvent dans l'entreprise. Comme ils disposent du maximum d'informations, leur analyse est plus fine.

Leurs objectifs sont multiples :

 - porter à intervalles réguliers un **jugement** sur les équilibres financiers, la rentabilité, la solvabilité, la liquidité, le risque financier de l'entreprise...;

- aider la Direction générale et la Direction financière à la prise de décisions ;

- élaborer des **prévisions** financières ;
- aider au **contrôle de gestion.**

#### - **Investisseurs**

Les investisseurs sont les actionnaires de l'entreprise : petits porteurs ou sociétés détenant des blocs de participation.

Les petits porteurs ne réalisent pas eux-mêmes une analyse financière ; ils s'adressent à des **analystes financiers** qui étudient les informations économiques et financières.

Les actionnaires s'intéressent aux bénéfices attendus et à la qualité de la gestion dont dépend leur rémunération par les dividendes et les plus-values.

#### - **Prêteurs**

Les prêteurs peuvent être les **banques** mais aussi d'autres entreprises qui consentent des prêts ou des avances ou qui vendent à crédit.

Les objectifs des prêteurs ne sont pas les mêmes, selon que les prêts sont à long terme ou à court terme.

Dans une optique de **prêt à court terme,** seule la **liquidité** de l'entreprise est étudiée, c'est-à-dire sa capacité à faire face à ses échéances à court terme.

Dans une optique de **prêt à long terme, la solvabilité et la rentabilité** doivent être étudiées.

Les créanciers s'intéressent particulièrement à la structure financière de l'entreprise.

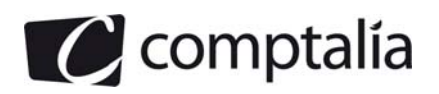

#### - **Salariés**

Les salariés sont aussi intéressés à la situation financière de leur entreprise car une défaillance entraîne la perte de leur emploi.

D'autre part, la loi sur la **participation** leur confère le droit de participer aux bénéfices.

Ils peuvent aussi devenir **actionnaires de leur société.** 

Enfin, le comité d'entreprise dispose d'un pouvoir d'information et de consultation sur l'entreprise.

Il peut se faire assister d'un expert-comptable.

#### - **Autres partenaires extérieurs**

Certaines entreprises sont amenées à réaliser des analyses financières pour déterminer la valeur d'une entreprise, ses forces et ses faiblesses, cela pour éviter de s'exposer à des difficultés en se liant à des firmes peu viables.

Il en est ainsi avant **l'acquisition** partielle ou totale d'actifs et avant la conclusion d'un contrat de fournitures à long terme.

#### **3. Retrouver le montant des remboursements de dettes financières figurant dans le tableau de financement (annexe 4).**

Rappelons tout d'abord les éléments concernés par ce poste :

- => les emprunts obligataires convertibles ;
- => les autres emprunts obligataires ;
- => les emprunts et dettes auprès des établissements de crédit ;
- => les emprunts et dettes divers ;
- => le crédit bail (bien que ce ne soit pas obligatoire au sens strict pour le T.F du P.C.G) ;
- => les comptes courants d'associés à **LT** (compte 455) ;
- => les émissions de titres participatifs ;
- => les avances conditionnées **SI** elles sont assimilables à des dettes financières d'après le contexte ou l'énoncé ;
- => créances de trésorerie sur des sociétés du groupe ou associés (**si LT**).

#### **Rappels.**

1) Non-compensation entre les augmentations et les diminutions pour chaque élément ;

2) Séparation du raisonnement entre les différents postes concernés (si c'est possible avec l'énoncé !).

Ici, compte tenu des renvois et de l'annexe 5, nous pouvons séparer clairement le raisonnement entre les deux catégories d'emprunts du passif.

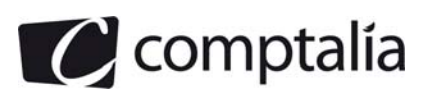

#### **- Emprunts et dettes auprès des établissements de crédit**

#### **Principe.** On résout le problème en deux étapes.

#### **1ère étape** - **Construction du tableau suivant** :

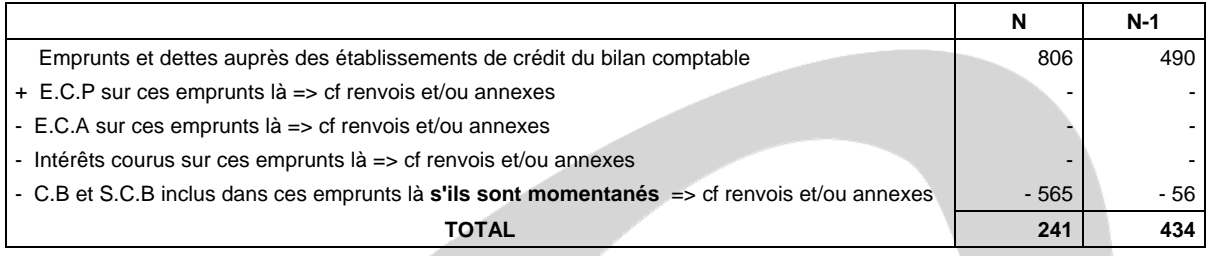

#### **2ème étape** - **On résout l'équation suivante** :

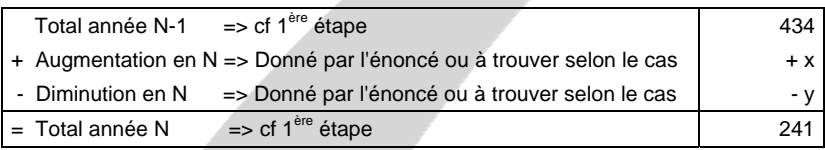

#### **Synthèse**.

N'ayant aucune information exploitable dans l'énoncé concernant ce poste, on en conclut que pendant N il y a eu une diminution de => 434 - 241 = 193 K $\epsilon$ .

#### **- Emprunts et dettes financières diverses**

**Principe.** On résout le problème en deux étapes.

#### **1ère étape** - **Construction du tableau suivant** :

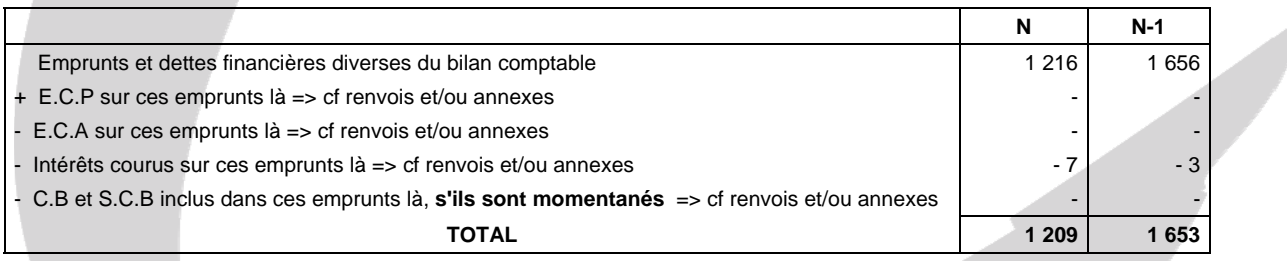

#### **2ème étape** - **On résout l'équation suivante** :

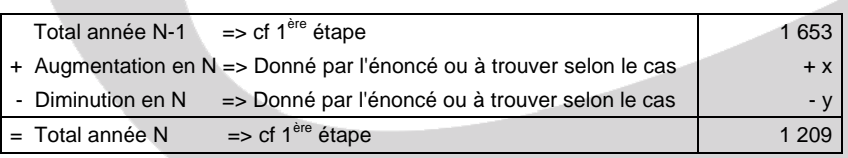

#### **Synthèse**.

N'ayant aucune information exploitable dans l'énoncé concernant ce poste, on en conclut que pendant N il y a eu une diminution de => 1 653 - 1 209 = 444 K €.

#### **Conclusion sur les augmentations et diminutions des dettes financières**.

 **=> Augmentations des dettes financières = 0** 

#### **=> Diminution des dettes financières = 193 + 444 = 637 K€.**

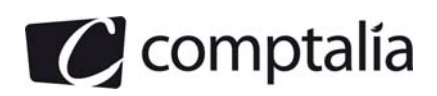

#### **4. Compléter le tableau des flux de trésorerie de l'OEC** *de l'annexe A (***à rendre avec la copie, en présentant le détail des calculs.**

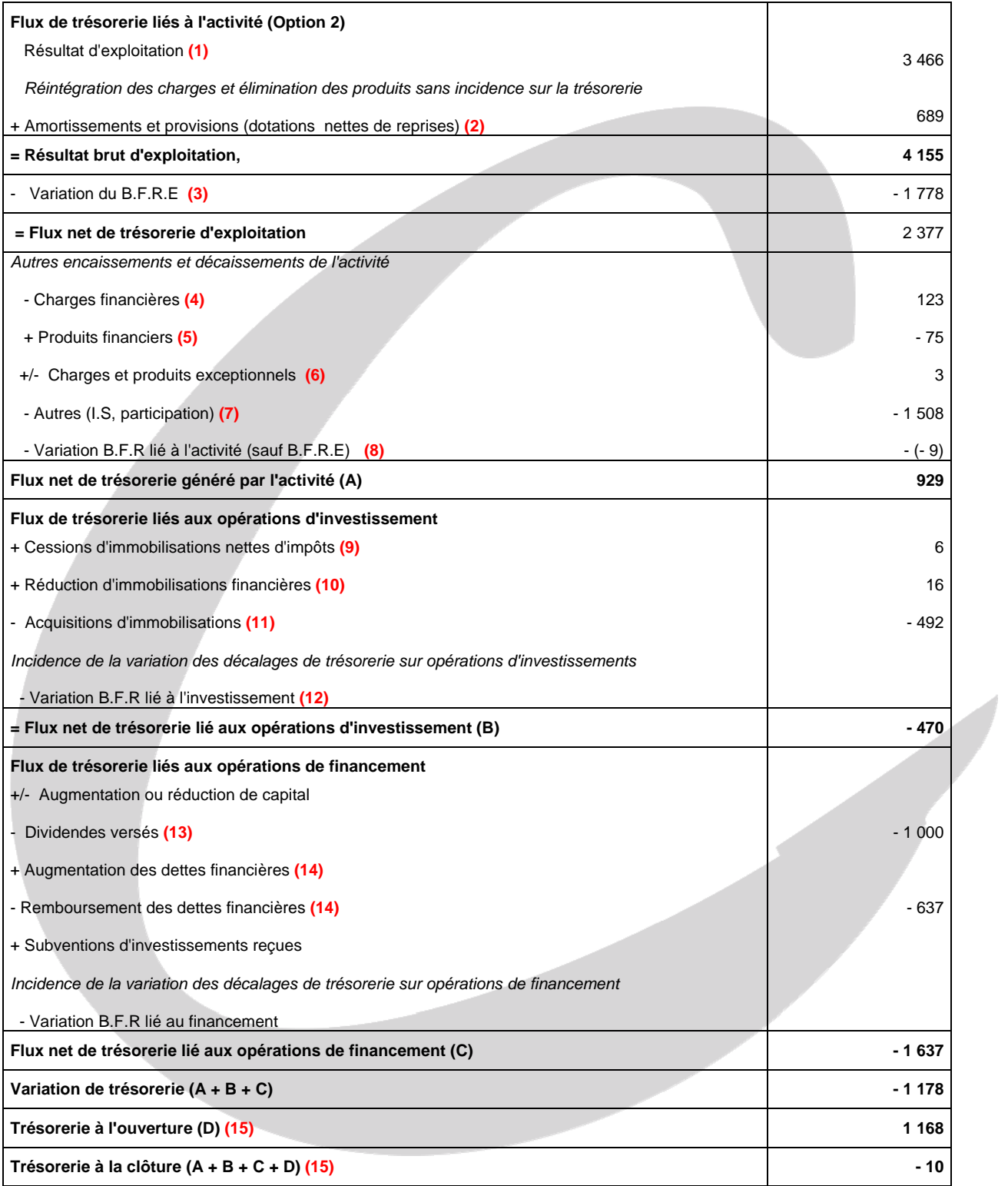

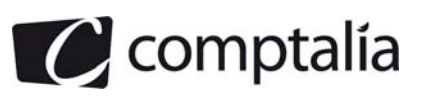

#### **Justificatifs des renvois**

#### **(1) Résultat d'exploitation**

Il s'agit du résultat d'exploitation calculable à partir du compte de résultat => Produits d'exploitation - Charges d'exploitation = 3 466

#### **(2) Amortissements et provisions (dotations nettes de reprises)**

#### - **Charges d'exploitation calculées**

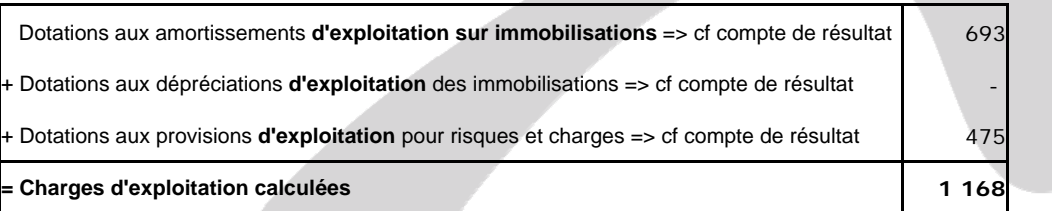

**Remarques**.

1) Les charges d'exploitation calculées correspondent donc aux charges d'exploitation non décaissables.

2) On ne rajoute pas ici les dépréciations sur actif circulant car, dans le tableau de l'O.E.C, l'actif circulant est pris pour ses valeurs nettes !

#### - **Produits d'exploitation calculés**

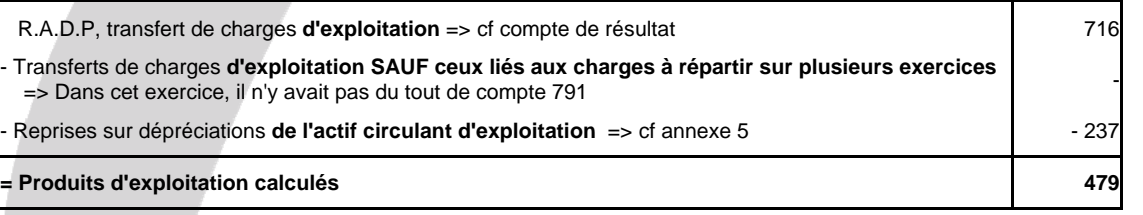

#### **Remarque**.

Les produits d'exploitation calculés correspondent donc aux produits d'exploitation non encaissables.

#### **- Synthèse**

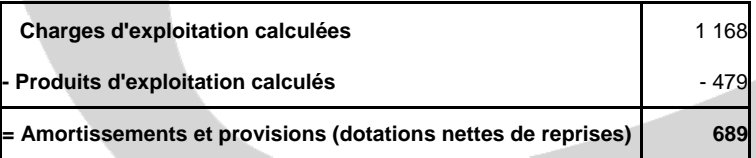

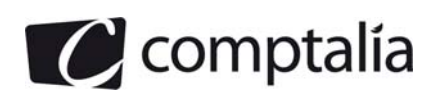

#### **(3) Variation du B.F.R.E**

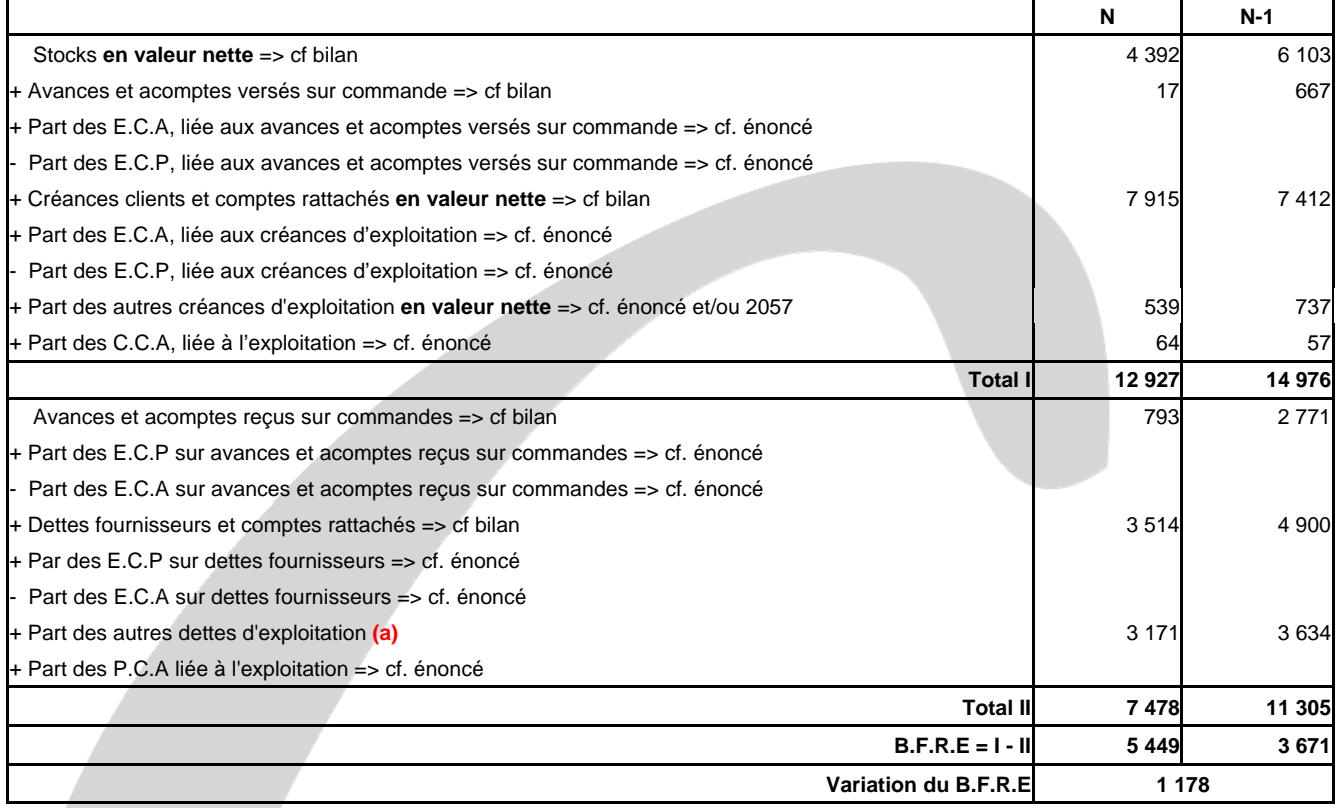

**(a)** => On ne doit pas intégrer, dans les "Autres dettes d'exploitation", les éventuelles dettes d'I.S qui pourraient en faire partie car ces dernières seront prises en compte dans le poste "Impôts sur les bénéfices, hors impôts sur les plus values" en aval (pour trouver le flux de trésorerie généré par l'activité) !

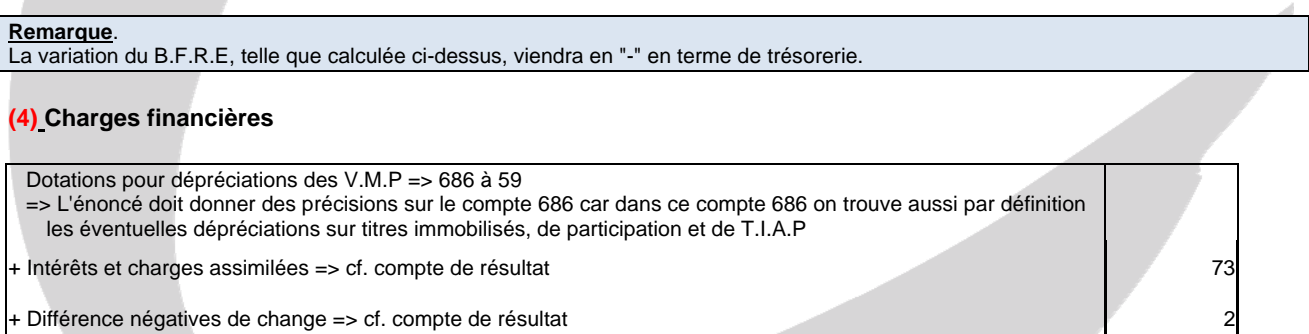

+ Charges nettes sur cession de V.M.P => cf. compte de résultat

#### **= Charges financières 75**

#### **Remarque**.

Les charges financières viendront en "-" en terme de trésorerie.

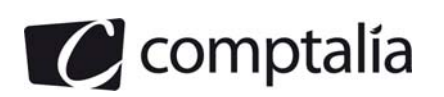

 1ère Ecole en ligne des professions comptables

#### **(5) Produits financiers**

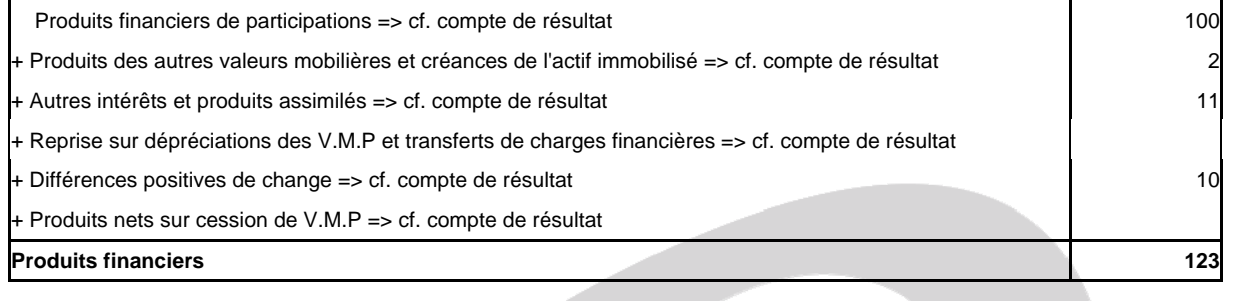

#### **Remarque**.

Les produits financiers viendront en "+" en terme de trésorerie.

#### **(6) +/- Charges et produits exceptionnels**

#### **- Produits exceptionnels liés à l'activité**

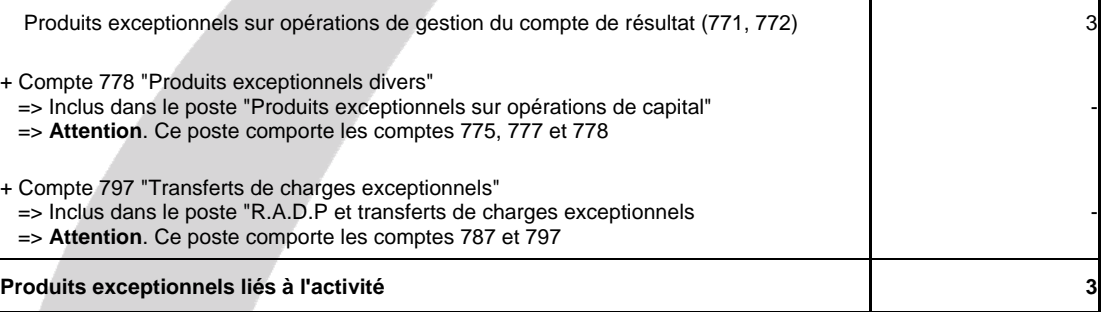

#### **- Charges exceptionnelles liées à l'activité**

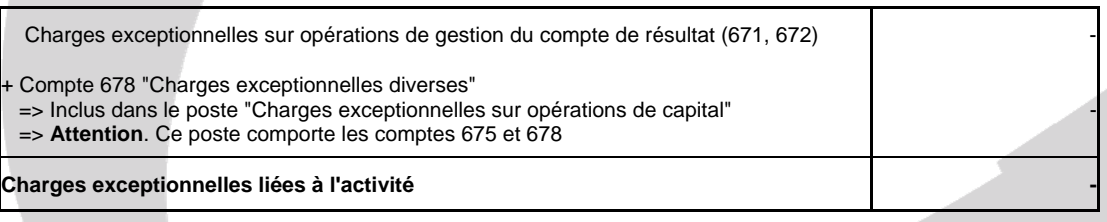

#### **- Synthèse**

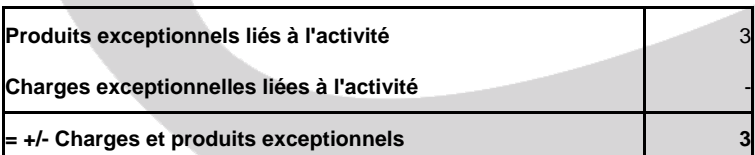

#### **(7) Autres (I.S, participation)**

#### **Remarques**.

1) L'annexe 5 précise de ne pas tenir compte de l'I.S sur les plus value de cession.

2) "Théoriquement", le poste "Participation" se trouve avec la variation du B.F.R lié à l'activité ci-dessous mais ici l'énoncé nous incite à l'insérer avec l'I.S => Dont acte !

Il vient  $=$  > 1 195 + 313 = 1 508

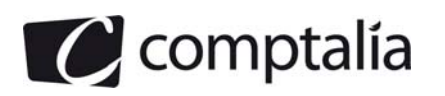

#### **(8) Variation des "Autres postes"**

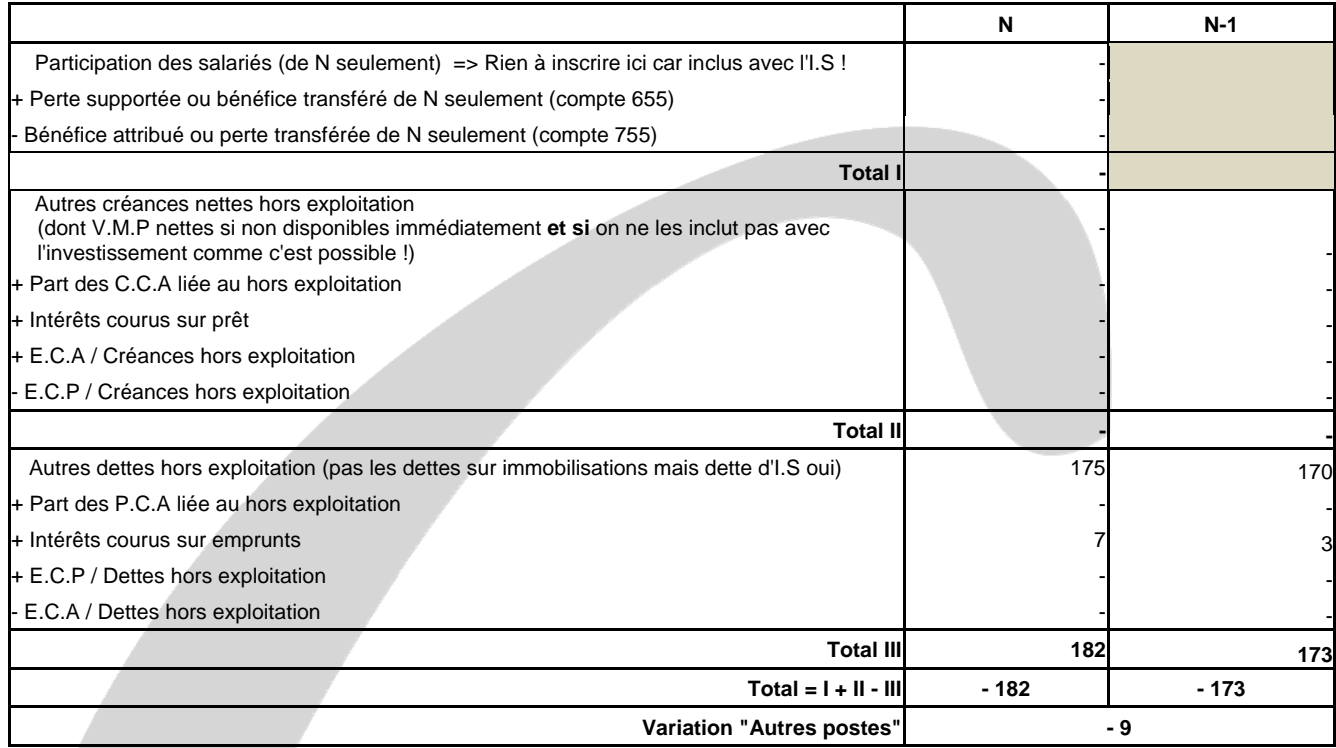

#### **Remarque**.

La variation des "Autres postes", telle que calculée ci-dessus, viendra en "-" en terme de trésorerie. En effet, elle correspond "à peu près" à la variation du B.F.R.H.E.

#### **(9) Cessions d'immobilisations nettes d'impôts**

Dans ce poste, il faut inscrire le prix de cession de toutes les immobilisations, net d'I.S. Autrement dit => Prix de cession - I.S sur les éventuelles plus values => 775 – [(775 – 675) \* 1/3]

Rappelons que certains auteurs ne tiennent pas compte de l'I.S, notamment lorsqu'il n'est pas significatif. C'est le cas dans cet exercice (cf annexe 5).

#### **Remarques**.

Avec le compte de résultat (Produits exceptionnels sur opérations en capital : compte 775) et la 1<sup>ère</sup> partie du T.F du P.C.G (cessions d'immobilisations corporelles), on s'aperçoit qu'il y a eu 6 K€ de prix de cession d'immobilisations corporelles.

On s'aperçoit aussi qu'il n'y a pas de compte 675 (Charges exceptionnelles sur opérations en capital), ce qui suppose donc que les immobilisations corporelles cédées étaient entièrement amorties.

Par ailleurs, en étudiant les deux bilans successifs, on s'aperçoit que les soldes des comptes d'immobilisations financières sont restés identiques. Dans le T.F du P.C.G, on voit qu'il y a eu 16 K€ d'acquisition ainsi que de cessions ou réductions d'immobilisations financières. Ceci explique donc la "non variation" de ces postes.

On peut également en déduire que les 16 K€ de "Cessions ou réductions d'immobilisations financières" du T.F du P.C.G ne correspondent pas à une cession d'immobilisations financières au sens strict mais à une réduction d'immobilisations financières (sinon le compte 775 du compte de résultat ne serait pas de 6 mais de 22 par exemple).

Les 16 K€ iront donc dans le poste "Réduction d'immobilisations financières" et pas dans le poste "Cessions d'immobilisations nettes d'impôts".

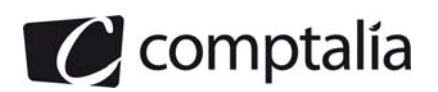

#### **(10) Réductions d'immobilisations financières**

En fait, il faut inclure les mêmes réductions d'immobilisations financières que celles apparaissant dans le T.F du P.C.G (réduction ou diminution du poste "Prêt" et réduction ou diminution du poste "Cautions versées") **SAUF** pour le point suivant : on rajoute les éventuelles diminutions de **V.M.P Nettes du bilan comptable**, présentant un risque de variation de valeur en raison de leur nature et ne pouvant pas être facilement converties en disponibilité.

Ici pas de problème car il n'y a pas de V.M.P et conformément à ce qui est indiqué ci-dessus, il faut indiquer 16 K€ dans ce poste.

#### **(11) Acquisitions d'immobilisations**

Il faut inclure les mêmes acquisitions et/ou augmentations d'immobilisations que celles apparaissant dans le T.F du P.C.G (incorporelles, corporelles et financières) **SAUF** pour les points suivants :

- on ne retraite pas le crédit bail (toutefois cela est envisageable lorsqu'il s'agit de construire le tableau de l'O.E.C. consolidé), de plus cela ne changerait pas la variation de la trésorerie totale si vous le retraitiez !

- on rajoute les augmentations de **V.M.P Nettes du bilan comptable**, présentant un risque de variation de valeur en raison de leur nature et ne pouvant pas être facilement converties en disponibilité**.**

Ici pas de problème car il n'y a pas de V.M.P et conformément à ce qui est indiqué ci-dessus, il faut indiquer dans ce poste =>  $37 + 439 + 16 = 492$  K€.

#### **(12) Variation du B.F.R lié à l'investissement**

Le plus simple est de construire les trois tableaux suivants :

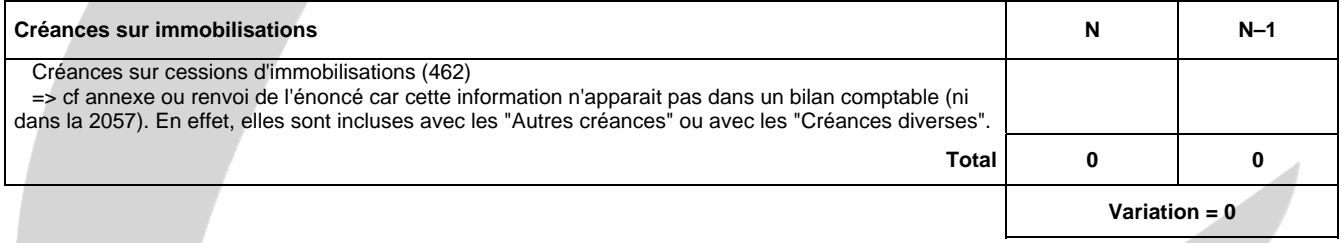

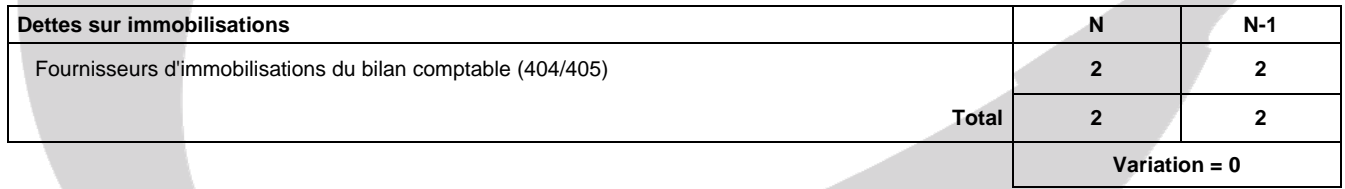

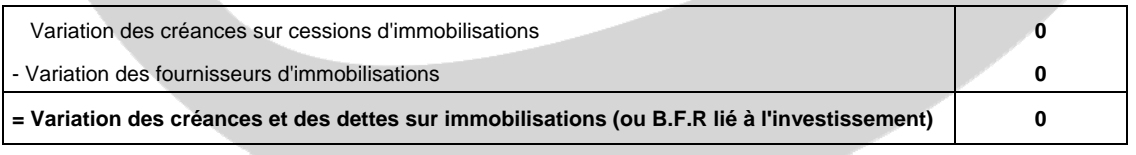

#### **Remarques.**

En terme de trésorerie, cette variation devra être inscrit en "-"

#### **(13) Dividendes versés**

Les dividendes versés dont nous parlons ici correspondent bien (comme pour le T.F du P.C.G) aux dividendes versés en N et venant donc du résultat de l'exercice N-1.

Donc ici, il faut inscrire 1 000 K€.

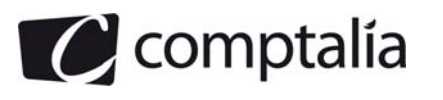

#### **(14) Augmentation et remboursement des dettes financières**

Compte tenu que les C.B et S.C.B sont, d'après l'annexe 5, tous momentanés, on retrouve exactement le même principe que pour le T.F du P.C.G !

Donc d'après la réponse à la question 3, on trouve ici une diminution des dettes financières de 637 K€

#### **(15) Tableau permettant de trouver la trésorerie à l'ouverture et à la clôture.**

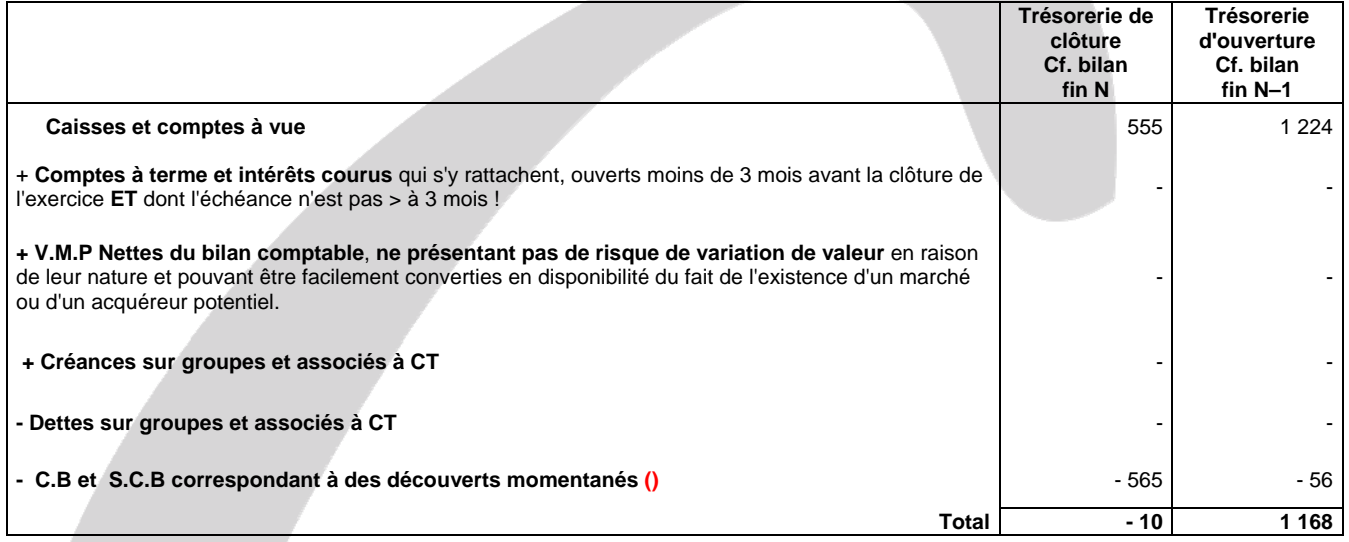

**Conséquence**.

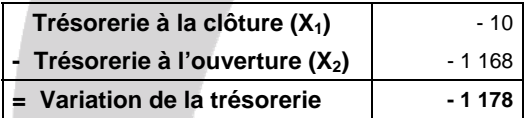

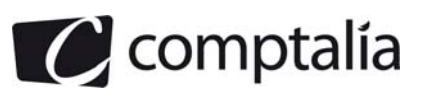

#### **5) Calculer les ratios de l'exercice présentés dans l'annexe B**

#### **Remarques préalables.**

1) Une petite erreur s'est glissée dans l'énoncé.

En effet, l'annexe B donne un chiffre d'affaires de 30 882 K€ alors que le compte de résultat indique 30 862 K€.

2) Pour les rotations des créances clients, l'énoncé ne donnait pas la méthode de calcul utilisée pour les exercices précédents, or il existe plusieurs manières d'aborder le problème !

L'énoncé ne précisait pas non plus le taux de T.V.A à utiliser => La totalité du CA est-il soumis à un taux de T.V.A de 19,60 % par exemple ?

On ne pouvait donc pas se baser sur les ratios de N-1 pour connaitre avec certitude la méthode utilisée. En effet, nous ne connaissions pas le montant des éventuelles dépréciations sur comptes clients de N-1 par exemple. Or le ratio de rotations des créances clients doit être calculé avec les montants bruts (tous les analystes financiers sont d'accord au moins sur ce point !). Donc les ratios des exercices précédents n'étaient d'aucune utilité de ce point de vue sauf à perdre un temps précieux pour tester toutes les possibilités !

Nous ne tiendrons toutefois pas compte de la production stockée car elle est indépendante des délais clients !

Par hypothèse, nous allons calculer ce ratio ainsi, en supposant que le taux de T.V.A est de 19,60 % pour tout le chiffre d'affaires.

**Créances clients et comptes rattachés + Autres créances** Délai clients =  $\left| \frac{\text{Creatices center}}{\text{Catalies}} \right|$  + 360 C.A net T.T.C

3) Le problème se pose de la même manière pour les délais des dettes fournisseurs.

La totalité des charges à prendre en compte est-elle soumise à un taux de T.V.A de 19,60 % par exemple ?

Quelles sont les charges prises en compte au dénominateur ? => Les achats au sens strict ou également les achats et charges externes etc..

Nous ne tiendrons toutefois pas compte des variations de stocks ni des dettes fiscales et sociales car elles sont indépendantes des délais fournisseurs !

Par hypothèse, nous allons calculer ce ratio ainsi, en supposant que le taux de T.V.A est de 19,60 % pour toutes les charges prises en compte dans le calcul.

Délai fournisseur =  $\left| \begin{array}{c}$  Fournisseurs et comptes rattachés + Autres dettes d exploitation  $\end{array} \right|$  \* 360 chats nets T.T.C (en tenant compte des achats et charges externes) dai fournisseur =  $\frac{1}{\text{Achats}}$  nets T.T.C (en tenant compte des achats et charges externes)

4) Pour le taux d'endettement, nous proposons le ratio suivant :

Capitaux propres appeles **E**mprunts  $\boxed{\overline{\text{Capitaux} \text{ propres} \text{ apples}}$ 

\* 360

Toutefois, certains auteurs retraitent les intérêts courus, les C.B et S.C.B ainsi que la trésorerie actif !

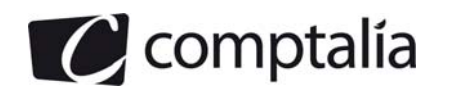

**DCG 2011** Corrigé de l'UE 6 Finance d'entreprise

1<sup>ère</sup> Ecole en ligne des professions comptables

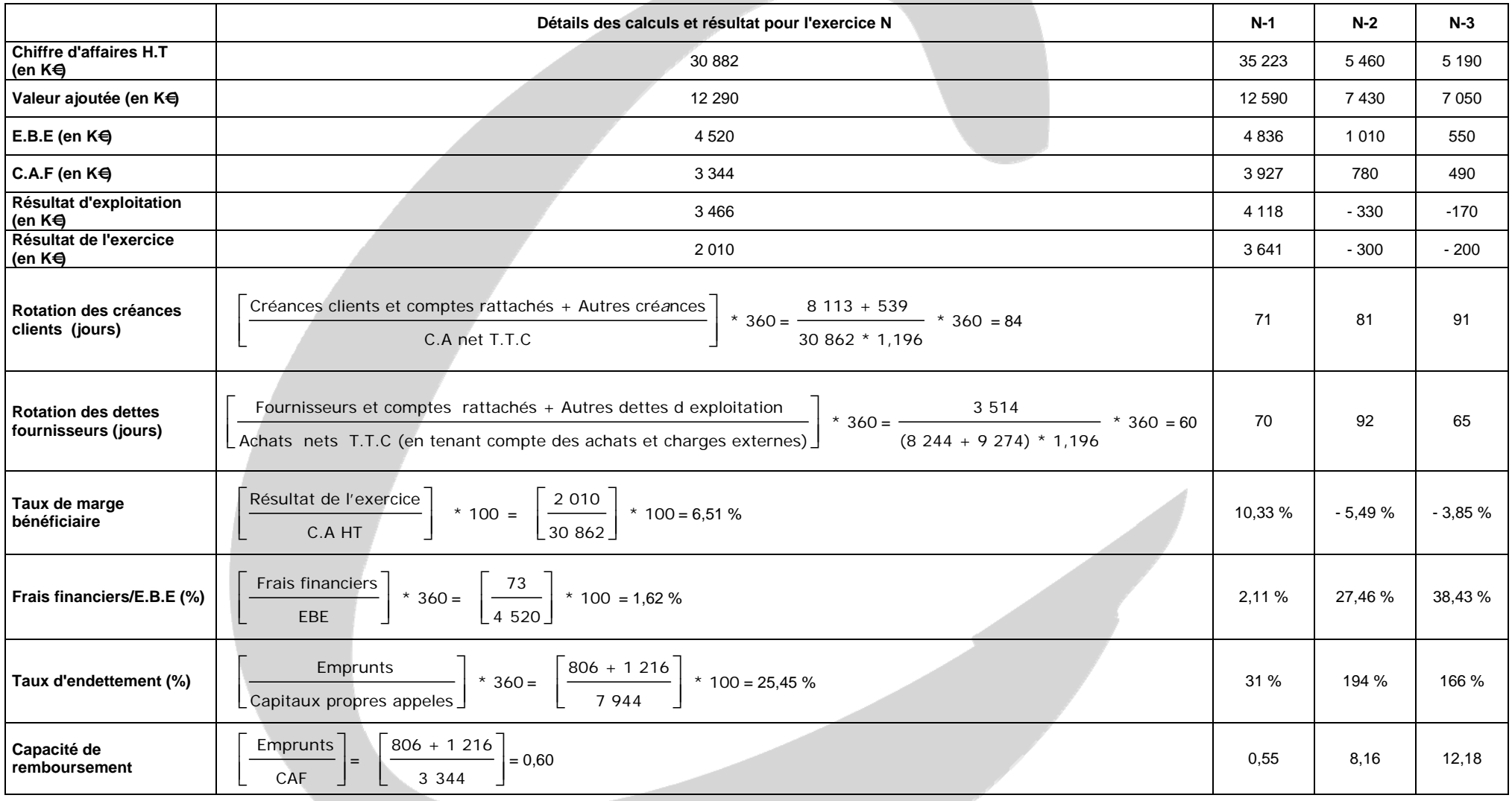

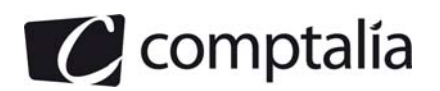

#### **6) Commenter, en une page au maximum, la situation de l'entreprise au cours de ces dernières années**

Après deux exercices consécutifs "catastrophiques" d'un point de vue financier (N-3 et N-2), l'entreprise AGROTECH a, à l'évidence, redressé la situation d'une façon spectaculaire depuis N-1.

Toutefois, certains points se sont légèrement dégradés en N.

#### **- L'évolution de son activité et de ses résultats**

Tous les postes liés à l'activité et au résultat sont en baisse en N.

Il semble toutefois qu'il y ait eu une bonne maitrise de la baisse d'activité. En effet, le résultat d'exploitation a diminué dans des proportions à peu près comparables à celles du C.A.H.T (14,82 % contre 12,32 %).

Ceci est confirmé par la "bonne tenue" de la valeur ajoutée et de l'E.B.E qui, dans le même temps, n'ont baissé que de 2,38 % et de 6,53 %.

Sur les 1 631 K€ de baisse du résultat, 600 K€ sont liés à la baisse des résultats financiers et exceptionnels.

Le taux de marge bénéficiaire a donc de ce fait diminué fortement (- 36,98 %).

#### **- L'évolution de son endettement**

Le pourcentage de frais financiers, le taux d'endettement se sont encore améliorés en N.

La capacité de remboursement (0,60 an), même si elle s'est légèrement dégradée, reste à un niveau très correct puisque la règle généralement admise veut qu'elle ne soit pas supérieure à 3 ans.

En N, l'entreprise n'a pas souscrit de nouveaux emprunts et est donc en phase de désendettement accéléré.

#### **- L'évolution de sa trésorerie.**

En N, la trésorerie nette a baissé de 1 178 K€, ce qui est évidemment important mais on s'aperçoit que cette baisse est due à trois raisons essentielles :

- une distribution de dividendes de 1 000 K€.

Ceci peut s'expliquer par le fait que les actionnaires n'ont pas reçu de dividendes pendant plusieurs années compte tenu de la situation critique de l'entreprise.

 - une augmentation du B.F.R.E de 1 778 K€. Ceci est confirmé par la dégradation des délais clients et fournisseurs.

- une augmentation des C.B et S.C.B de 509 K€.

Toutefois, le flux net de trésorerie généré par l'activité est positif, ce qui est une bonne chose puisque c'est essentiellement de ce poste que doit venir la trésorerie. Si l'activité principale (ce pour quoi l'entreprise a été créée) ne dégage pas de trésorerie, la situation deviendrait vite inquiétante.

#### **Conclusion**.

Après avoir sauvé la situation en N-1, la société a, dans l'ensemble, stabilisé ses positions d'un point de vue financier. Toutefois, nous lui conseillons :

- de surveiller de près et régulièrement le B.F.R.E
- d'investir plus fortement dans les immobilisations corporelles qui sont amorties aujourd'hui à près de 80 %. Ces investissements devraient permettre d'améliorer la productivité et la rentabilité.
- de recommencer à emprunter pour faire jouer l'effet de levier.

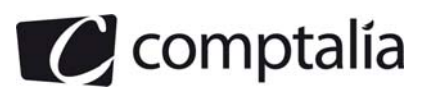

## **Correction - Dossier 2**

### **Investissement et financement**

**5. Pourquoi la société n'a-t-elle pas retenu comme critère de sélection d'un projet d'investissement la valeur actuelle nette (V.A.N).** 

La société n'a pas retenu le critère de la V.A.N à cause de la différence très importante entre les prix d'acquisition.

**6. Calculer le flux nets de trésorerie générés par le projet « Angoulême ».** 

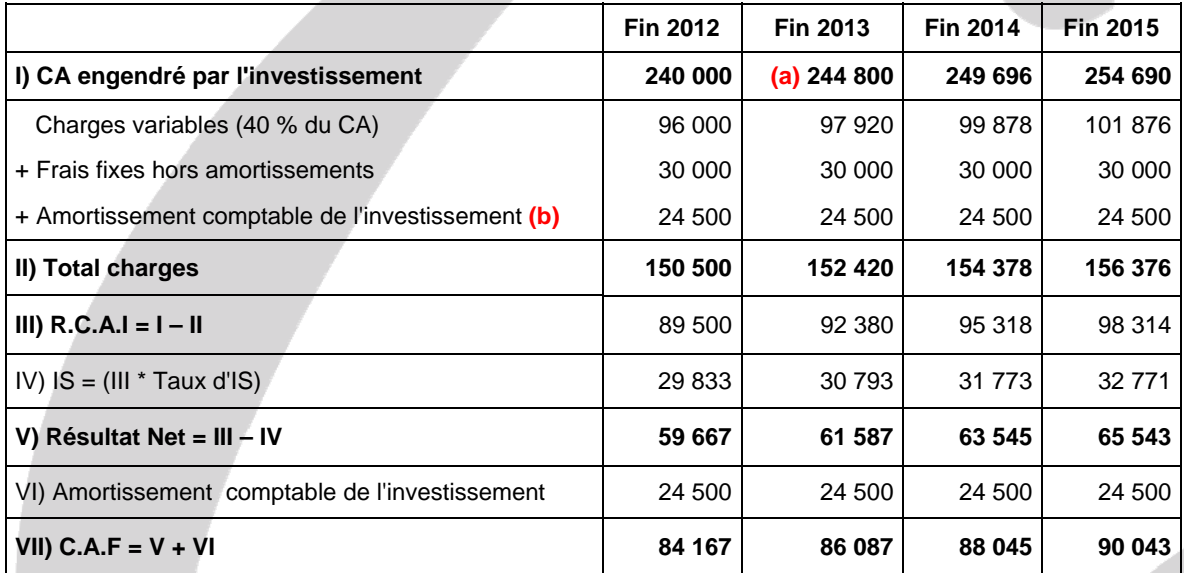

#### **- Calcul de la C.A.F**

 $(a) = 240000 * 1,02 = 244800$ 

**(b)** = > Amortissement du local =  $140\,000 * 1/20 = 7\,000$ 

- $=$  > Amortissement de la rotative = 70 000  $*$  1/4 = 17 500
- => le terrain ne s'amortit pas par définition !
- $=$  > Somme des amortissements = 7 000 + 17 500 = 24 500

#### **- Tableau des flux économiques de trésorerie**

Il faut tout d'abord calculer la variation du B.F.R.E.

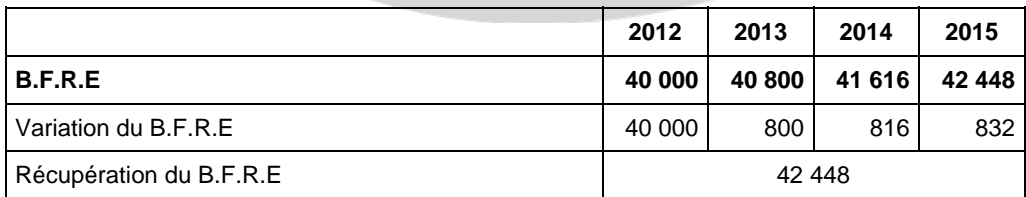

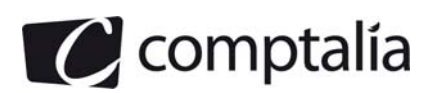

#### **- Tableau des flux économique de trésorerie actualisés**

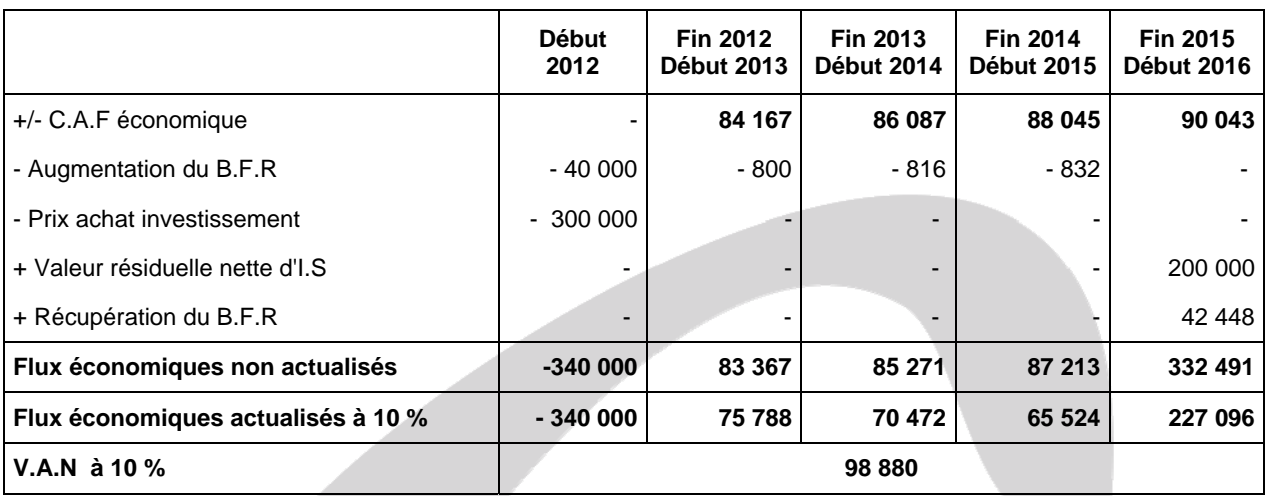

**3) Calculer l'indice de profitabilité du projet « Angoulême ». D'après ce critère, lequel de ces deux projets la société doit-elle retenir ? Justifier votre réponse.** 

#### - **Indice de profitabilité**

On cherche ce que rapporte l'investissement, par € investi.

Indice de rentabilité ou indice de profitabilité = 1 +  $\frac{V.A.N}{V.A.M}$ Capital investi en 0

**Indice de rentabilité ou indice de profitabilité =** 1 +  $\frac{98.880}{ }$ 340 000 = **1,29**

#### **- D'après ce critère, lequel de ces deux projets la société doit-elle retenir ? Justifier votre réponse.**

Cet indice mesure en fait combien de fois l'entreprise devrait récupérer, en flux de trésorerie, le montant de l'investissement effectué.

Il mesure donc l'efficacité du capital investi et permet de comparer des investissements de montants différents.

Le projet "Tours" permet d'obtenir un indice de profitabilité supérieur à celui du projet "Angoulême" (1,35 contre 1,29), c'est donc celui que l'entreprise doit choisir, selon ce critère.

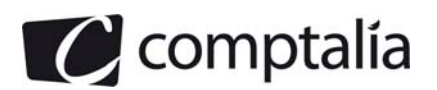

#### **4) Calculer le coût de l'emprunt**

#### - **Calcul de l'annuité constante**

Annuité = 300 000 
$$
\star
$$
  $\frac{0.05}{1 - (1.05)^{-4}}$  = > **a** = **84 604**

#### **- Tableau d'amortissement de l'emprunt**

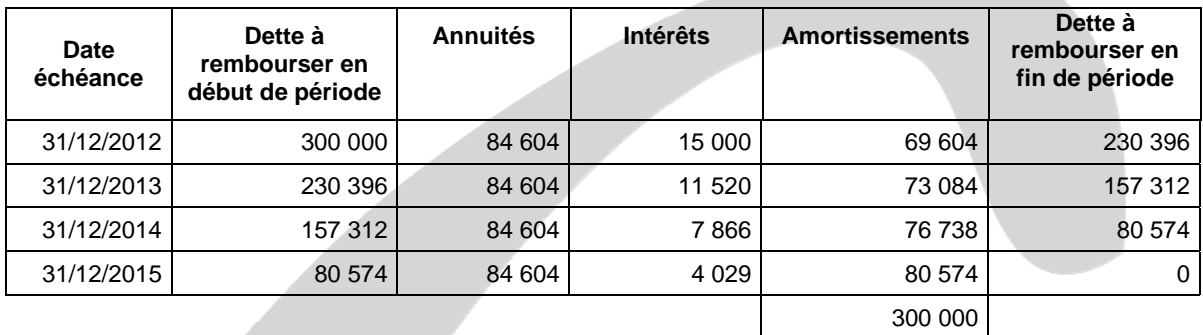

#### - **Flux de trésorerie engendrés par l'emprunt**

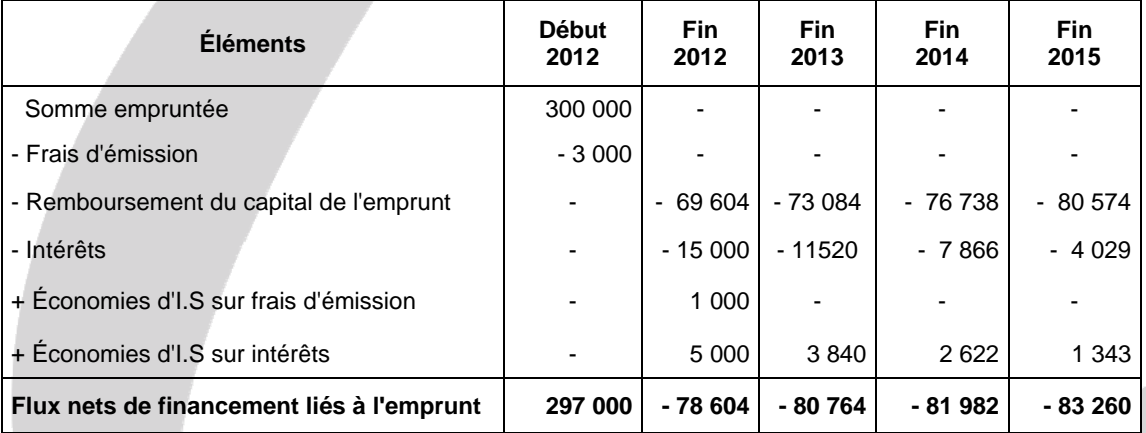

#### - **Taux de l'emprunt**

Il faut résoudre l'équation suivante :

 $=$  297 000 - 78 604  $*$  (1+ t)<sup>-1</sup> - 80 764  $*$  (1+ t)<sup>-2</sup> - 81 982  $*$  (1+ t)<sup>-3</sup> - 83 260  $*$  (1+ t)<sup>-4</sup> = 0

Par interpolation linéaire ou grâce à une calculatrice, on trouve un **taux d'emprunt** net d'I.S de **3,62 %.**

#### **Remarque**.

Si l'énoncé n'avait pas fait apparaitre des frais de dossier à hauteur de 1 %, il suffisait de quelques secondes pour déterminer le coût de l'emprunt.

Le coût d'un emprunt indivis sans frais particuliers (Autres que les intérêts => Pas de frais d'émission par exemple).  $=$  i (1 - Taux d'IS). Donc ici, cela donnerait  $=$  > 5 %  $*$  2/3 = 3,33 %.

Cette formule simplifiée s'applique aussi bien en cas de remboursement in fine ou de remboursement par amortissements constants ou par annuités constantes. Les seules conditions sont que le taux d'intérêt soit fixe et qu'il n'y ait pas d'autres frais que les intérêts !

Ceci permet de vérifier toutefois la cohérence des calculs ci-dessus. En effet la présence de frais d'émission augmente logiquement légèrement le coût de l'emprunt (de 3,33 % à 3,62 %)

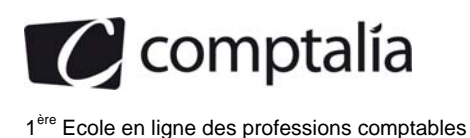

## **Correction - dossier 3**

## **Rentabilité, risque d'un portefeuille de titres**

#### **1) Définir la notion d'efficience de marché.**

Un **marché est efficient** si l'information nouvelle est incorporée instantanément et complètement dans le cours des titres.

Une information est nouvelle si on ne peut pas la prévoir à partir de l'information antérieure. Elle est complètement aléatoire.

Chaque opérateur (particuliers ou professionnels) est censé prendre connaissance de l'information nouvelle. Il en tire sa propre conclusion sur l'incidence qu'elle aura sur le prix du titre. Chacun prend alors une décision qui peut être différente suivant l'opinion qu'il a des conséquences de l'information (achat, vente ou abstention). De la confrontation des multiples décisions d'achat ou de vente, naît un prix unique du titre.

Pour que le marché soit efficient, la même information devrait être diffusée instantanément à tous les opérateurs. Ceux-ci devraient réagir et prendre une décision immédiate.

Sur un marché efficient, la modification du prix du titre est instantanée. Personne n'a le temps d'en profiter pour spéculer.

Sur un marché non-efficient, le titre n'atteint son nouveau prix d'équilibre qu'après un certain temps. Les spéculateurs avisés peuvent profiter de ce délai pour réaliser des gains.

L'hypothèse d'efficience des marchés est un modèle théorique qui suppose réalisées les quatre conditions suivantes :

- les opérateurs sont nombreux et rationnels. Aucun opérateur ne peut à lui seul influencer le prix d'un titre ;

- l'information est accessible gratuitement à tous les opérateurs ;
- les informations nouvelles surgissent de manière aléatoire ;
- les opérateurs réagissent instantanément et correctement à l'information nouvelle.

En général, les marchés boursiers satisfont approximativement à ces quatre conditions.

#### **2) Préciser à quels risques est soumise une action cotée sur le marché financier.**

Le risque d'une action dépend des problèmes spécifiques à la société qui a émis l'action et à son secteur d'activité mais il dépend aussi de l'état général de l'économie.

C'est pourquoi on distingue dans le risque des actions deux parts le risque spécifique qui peut être éliminé par la diversification et le risque systématique contre lequel la diversification est impuissante.

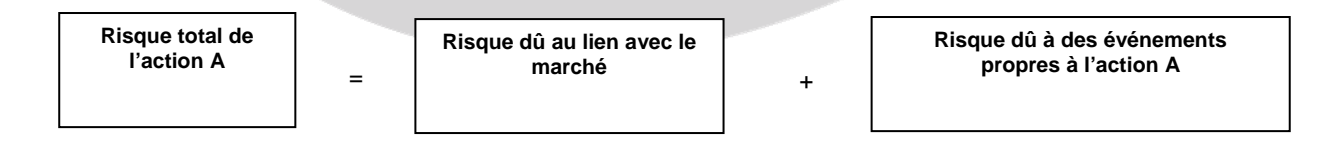

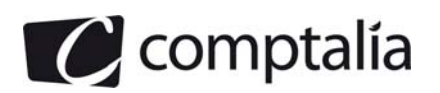

#### **- Risque spécifique d'une action (ou risque diversifiable)**

Le risque spécifique est lié à la stratégie plus ou moins heureuse des dirigeants de la société émettrice, à l'apparition de nouveaux produits qui concurrencent les produits de la société émettrice, à l'évolution des techniques, etc.

On peut le réduire, voire l'éliminer en diversifiant son portefeuille, en y ajoutant des actions d'autres sociétés plus ou moins bien gérées, vendant des produits différents, faisant appel à des techniques différentes, de façon que la bonne fortune de certaines actions compense la mauvaise fortune d'autres actions.

À la limite, on pourrait se constituer un portefeuille qui comprendrait un échantillon de toutes les actions cotées en Bourse.

C'est ce que font certains épargnants en achetant des titres émis par des sociétés d'investissement à capital variable (S.I.C.A.V) ou des fonds communs de placement (F.C.P) dont les actifs sont très diversifiés.

Certains F.C.P (appelés trackers) sont représentatifs de toutes les actions composant un indice boursier comme, par exemple, le C.A.C 40.

#### **- Risque systématique (ou risque non-diversifiable)**

Ce risque, appelé aussi risque de marché, est dû au "système" du marché financier dans son ensemble.

Toutes les actions y sont soumises. Il n'est donc pas possible de le réduire par la diversification.

#### **3) Quel est l'intérêt du PER (price earning ratio) ?**

#### **- Principe**

Une des façons de choisir une action parmi d'autres est de se référer à son Price Earning Ratio (P.E.R) ou Coefficient de Capitalisation des Résultats (C.C.R).

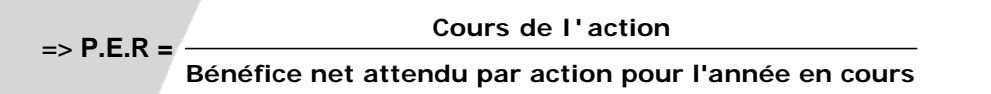

#### **ATTENTION.**

Ne pas confondre le P.E.R et le taux de rendement d'une action. => Taux de rendement = Bénéfice net attendu par action/ Cours de l'action

Ne pas confondre bénéfice net attendu par action et dividende attendu par action. => En effet, le bénéfice n'est pas forcément distribué !

#### **- Signification du P.E.R**

Si une action possède un P.E.R de 12, cela signifie que les marchés financiers estiment que la valeur de l'entreprise est de 12 fois son bénéfice net total.

Les marchés financiers estiment qu'un P.E.R est faible s'il est < 10.

Si le P.E.R d'une action est élevé, l'action est surcotée et inversement.

Plus une action est surcotée (P.E.R élevé), plus son taux de rendement est faible.

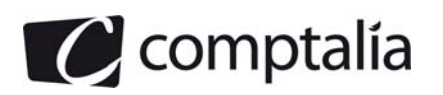

#### **4) Calculer la rentabilité moyenne et le risque associés à l'action ROCCA. Calculer le PER de l'action ROCCA.**

#### **- Rentabilité moyenne et risque associées à l'action ROCCA**

**Rappels**. N = Nombre d'observations (nombre de mois, semestres, trimestres, années…) Moyenne de  $x = \mathbf{X} =$ **i = n**  $\frac{1}{N}$   $\sum_{i=1}^{i=n} x_i$ Variance = Moyenne des carrés – Carré de la moyenne =>  $V(x) = \begin{bmatrix} 1 & i = n \\ - & \sum x_i^2 \end{bmatrix}$ **i i = 1**  $\frac{1}{2}$   $\sum_{n=1}^{n} x^n$  $\left[\frac{1}{N}\right]_{i=1}^{i=n}x_i^2-(\overline{x})^2$ 

**Écart type**  $x = \sigma(x) = \sqrt{V(x)}$ 

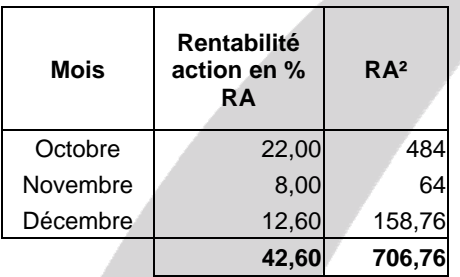

=> **Espérance mensuelle passée (ou observée)** = 42, 60 3 = **14,20 %**

=> **Variance mensuelle passée (ou observée)** = 706, 76 3  $-(14,20)^2 = 33,95$ 

 $\Rightarrow$  Écart type mensuel passé (ou observé) =  $\sqrt{33, 95}$  = 5,83 %

 **- PER de l'action ROCCA** 

P.E.R de l'action ROCCA = 
$$
\frac{20,00}{2,90}
$$
 = 6,90

#### **5) Indiquer l'intérêt de constituer un portefeuille comprenant des titres ALVEO et ROCCA.**

La diversification consiste à répartir ses investissements entre plusieurs actions plutôt que de les concentrer sur une seule action.

D'une manière générale, la diversification diminue le risque.

#### **Remarques.**

Pour diminuer le risque du portefeuille, il convient de choisir des actifs dont la covariance est négative, ce qui veut dire qu'ils sont négativement corrélés => La hausse d'un titre est compensée par la baisse de l'autre.

Sur le marché français, on a démontré qu'il suffisait de constituer un portefeuille de 15 à 20 titres pour pratiquement supprimer le risque diversifiable ou spécifique (risque lié à l'entreprise elle même par opposition au risque systématique qui est lié au marché).